# $\overline{ }$ 251 I

### INFORMATIONEN DES EDY-ZENTRUMS DER TECHNISCHEN UNIVERSITAT WlEN

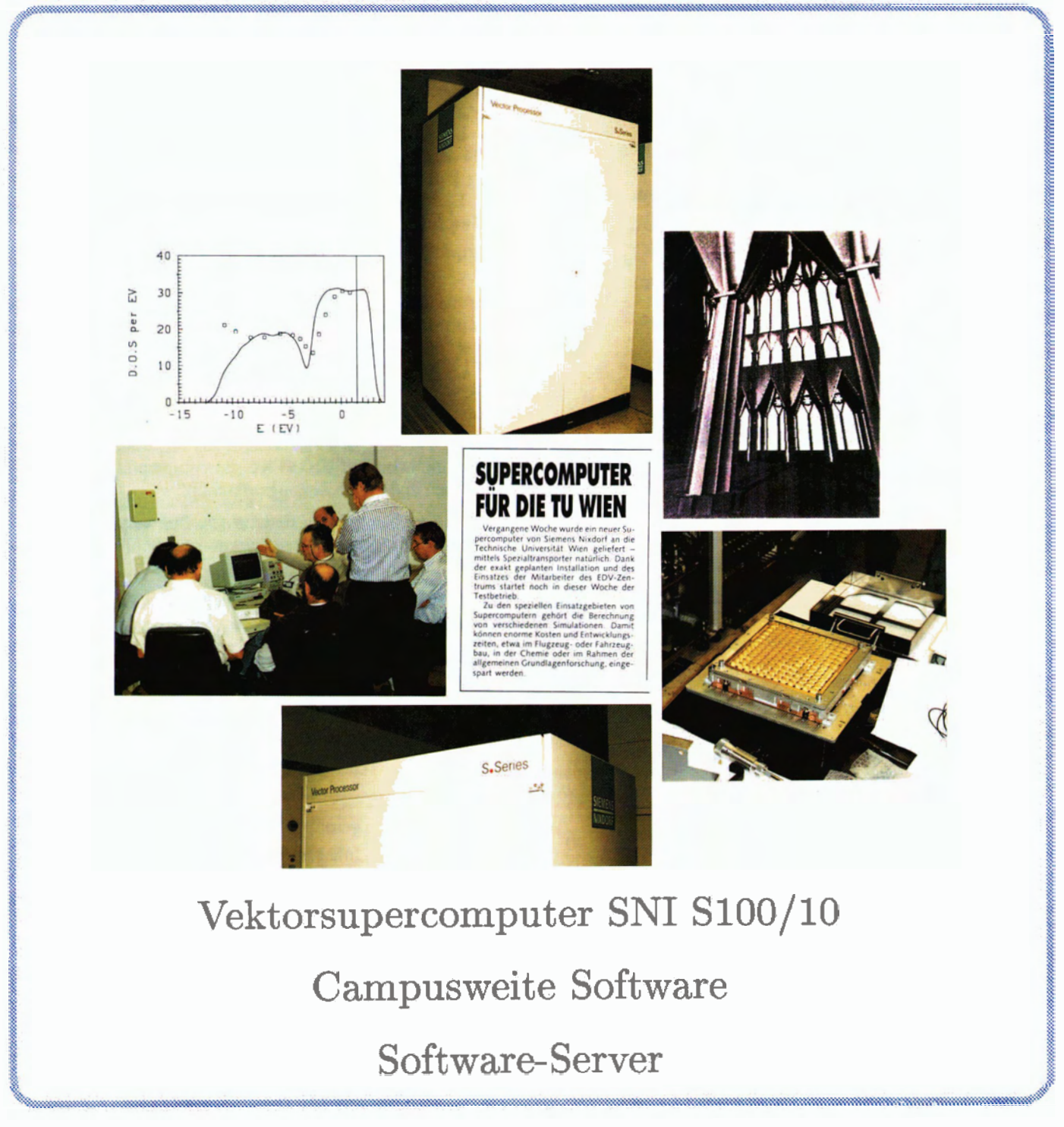

NUMMER **8** OKTOBER 1992

#### **Editorial**

#### **Inhalt**

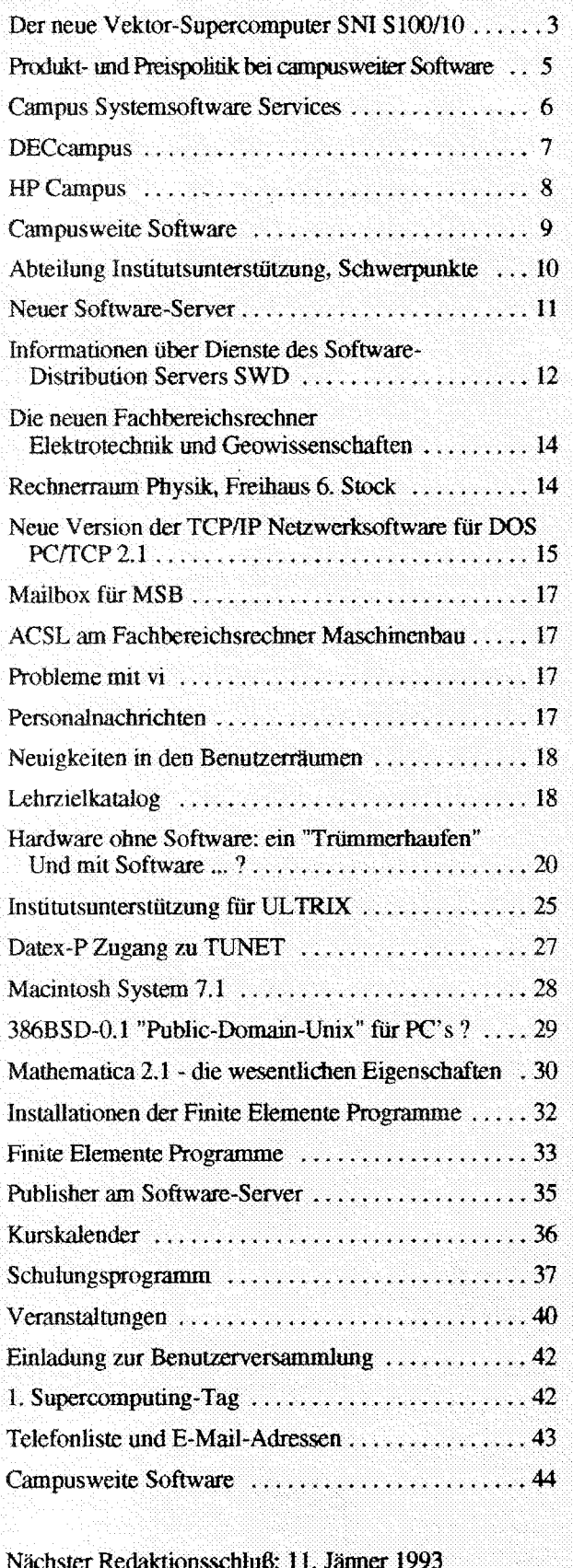

Liebe Leser!

Unsere Werbeaktion im letzten Heft hat bis jetzt 79 neue Interessenten gebracht. Wir senden nun die PIPELINE an 432 Kontaktpersonen an der Technischen Universität Wien und an 493 Adressen außerhalb der TU.

Die Herausgabe von Zeitschriften hat am EDV-Zentrum der Technischen Universität Wien schon eine lange Tradition. 1972 wurde von der damaligen Abt. Digitalrechenanlage der erste "Heiße Draht" herausgegeben. 1986 wurde der Name geändert, "TU digital" erschien bis 1990. Die Abt.<br>Prozeßrechenanlage veröffentlichte von 1976 bis 1990 das "Feedback". "Interface" hieß die Zeitschrift der Abt. Hybridrechenanlage, die von 1974 bis 1990 erschien. Nach der Reorganisation des EDV-Zentrums wurde 1991 die PIPELINE ins Leben gerufen. Aufgrund des Jubiläums "20 Jahre EDV-Zentrums-Zeitschriften" wurde eine kleine Ausstellung zusammengestellt, die am Gang vor dem Sekretariat des EDV-Zentrums in der Wiedner Hauptstraße 8-10, 2. Stock, gelber Bereich, zu sehen ist.

Der Vektorsupercomputer SNI S100/10 ist seit 28. September in Betrieb. Zur Information und zum Erfahrungsaustausch von Betreibern und Anwendern von Hochleistungsrechnern dient der 1. Supercomputing-Tag<br>("Vernetztes Hochleistungsrechnen in Österreich"), der am 19. November vom EDV-Zentrum an der Technischen Universität Wien veranstaltet wird. Siehe auch Seite 42 in dieser PIPELINE.

Das Titelbild ist eine Collage aus Aufnahmen bei der Installation der SNI S100/10, Supercomputing-Anwenderprojekten und einem Zeitungsausschnitt.

Weitere Hauptthemen sind der neue Software-Server und die Regelung campusweiter System- und Applikationssoft-Ware.

Sie sind herzlich eingeladen zur jährlichen Benutzerversammlung, die diesmal am 26. November stattfindet. Siehe auch Seite 42.

Irmgard Husinsky

**Offenlegung gemäß § 25 Mediengesetz:** Herausgeber, Inhaber: EDV-Zentrum der Technischen Universität Wien Grundlegende Richtung: Mitteilungen des EDV-Zentrums der Technischen Universität Wien Redaktion: Irrngard Husinsky Druck: kopitu Adresse: Technische Universität Wien, Wiedner Hauptstraße 8- 10, **A-** 1040 Wien Tel.: (0222) 58801 -548 1 Fax: (0222) 587 42 11 E-Mail: husinsky @edvz.tuwien.ac.at

### Der neue Vektor-Supercomputer SNI S100/10

Nach Konsultation der einschlägigen Benutzer hat der akademische Senat der Technischen Universität Wien beschlossen, die seit 1990 bewährte Kooperation mit der Firma Siemens-Nixdorf Informationssysteme (SNI) zu erweitern und den Rechner SNI VP50-EX durch das neue Modell SNI S100/10 zu ersetzen. Dem Austausch wurde gegenüber einer Aufstockung des vorhandenen Rechners der Vorzug gegeben, weil die S-Serien-Modelle den Betrieb unter dem Betriebssystem UXP/M (entwickelt aus Unix SVR4) erlauben; das bisher im Einsatz befindliche Betriebssystem VSP/I (ein Derivat von MVS der Firma IBM) hat einige potentielle Benutzer von Vektor-Supercomputing bisher davon abgehalten, den schnellsten an der TU vorhandenen Rechner zu nutzen.

Das Kooperationsabkommen ist ein Beispiel für eine erfolgreiche Zusammenarbeit zwischen Wissenschaft und Wirtschaft: Da die volle Rechenleistung eines Vektor-Supercomputers nicht mit jedem Programm erreicht werden kann, werden 6 Projekte unterstützt, die die Entwicklung von Algorithmen für die effiziente Nutzung eines solchen Rechners zum Inhalt haben, aber deren Anwendung im Rahmen von fachspezifischen Problemlösungen zum Ziel haben. Durch Refundierung der Kosten je eines Vertragsassistenten durch SNI werden Untersuchungen im Bereich der Theorie kondensierter Materialien, der theoretischen Materialwissenschaften, des Tunnelvortriebs, der realistischen Bildgenerierung mittels Radiosity-Verfahren, der Weiterentwicklung des FE-Pakets CARINA und der Modellbildung in der Biochemie gefördert; die Erweiterung der Kenntnisse auf dem Gebiet der Optimierung von Applikationen für Vektor-Supercomputer wird jedoch über das EDV-Zentrum allen Benutzern zugute kommen.

Am 16. Juni 1992 wurde das erweiterte Kooperationsabkommen unterzeichnet. Am 8. September wurde der neue Vektorrechner SNI S100/10 angeliefert, am 11. September begann die Software-Installation, und seit 28. September ist er in Betrieb. Der Rechner SNI VP50-EX steht noch bis Ende Oktober für die Migration zur Verfügung.

#### Die Hardware

Wie sein Vorgänger besteht der Vektor-Supercomputer S100/10 aus einer skalaren Recheneinheit, deren Maschinenbefehle dem Befehlssatz der IBM 370 Extended Architecture entsprechen, und einer Vektoreinheit, die wie die des Rechners VP50-EX aufgebaut ist, jedoch einen leicht abgeänderten Vektorbefehlssatz hat.

Der Hauptspeicher ist 256 MB groß, wovon ca. 200 MB als Vektorspeicher bereitgestellt werden. Das ausgewogene Maß zwischen Skalar- und Vektorspeicher muß noch ermittelt werden. Die Durchsatzleistung wird ca. 3,5 mal so groß wie die des Vorgängermodells sein.

Der Rechner ist in das TU-Netz voll integriert (Netzname: vector.tuwien.ac.at). Der Anschluß erfolgt derzeit nur über Ethernet, nach der Lieferung des FDDI-Konzentrators im November auch über FDDI.

In der Übergangsphase (Betrieb von S100/10 und VP50-EX) sind Plattenspeicher mit einer Gesamtkapazität von ca. 20 GB an den neuen Rechner angeschlossen (16 Platten mit je 600 MB und 8 mit je 1.2 GB). Danach werden noch weitere 16 Platten mit je 600 MB dazukommen. Insgesamt werden dann ca. 30 GB an Plattenspeicher vorhanden sein.

Für die Verwendung von Magnetbändern stehen zwei Spulengeräte und 4 Stationen für Kassetten vom Typ 3480 zur Verfügung.

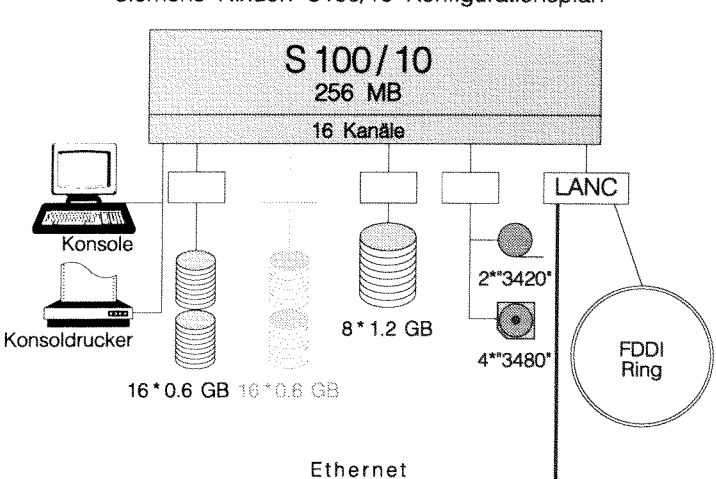

### Siemens Nixdorf S100/10 Konfigurationsplan

#### Das Betriebssystem

Der größte Unterschied liegt jedoch im Betriebssystem. Dem Wunsche der Mehrheit unserer Benutzer folgend, wird der neue Rechner von Anfang an unter dem Betriebssystem UXP/M betrieben. Es handelt sich dabei um ein AT&T Unix System V Release 4 mit Erweiterungen für den Betrieb als Vektorrechner. Außerdem ist noch das gesamte X Window-System Version 11 installiert. Zur Unterstützung des Batch-Betriebs wird NOS eingesetzt.

#### Die Sprachprozessoren

Als Programmiersprachen für skalare und vektorisierte Programme stehen FORTRAN (Compiler-Aufruf frt) und C (Compiler-Aufruf cc bzw. vcc) zur Verfügung. Es gibt keinen Assembler.

Beim Fortran-Compiler geben die Parameter -J oder -Wv, Optionenliste an, daß eine Übersetzung in Vektor-Code gewünscht wird. Gleichzeitig wird beim Ladeschritt im Lademodul ein Bit gesetzt, das dem Betriebssystem anzeigt, daß es sich um ein Programm handelt, das so in den Hauptspeicher zu laden ist, daß auch Vektoroperationen durch- geführt werden können: die veränderlichen Teile des Programms (u.a. der Datenbereich) müssen dann im Vektorspeicher liegen.

Zum Laden bereits früher übersetzter Programme, die Vektorbefehle enthalten, sollte auch der entsprechende Compiler-Aufruf (ohne Angabe von Quellprogrammen) verwendet werden; beim FORTRAN-Compiler muß auch dabei eine der Optionen -J oder **-Wv** angegeben werden, da Vektoroperationen im Binärprogramm nicht automatisch das Setzen des Vektorbits im Lademodul bewirken.

Wird jedoch die Verwendung des Laders zum Erstellen des ausführbaren Programmoduls bevorzugt, so ist für Vektorprogramme auch beim Befehl **ld** die Option -J anzugeben.

#### **Das Batch-System NQS**

Das Batch-System NQS ist derzeit mit 5 Warteschlangen (Queues) eingerichtet; vier davon sind Produktionsklassen und eine einer Testklasse zugeordnet. Zum Unterschied vom Betrieb unter VSPA muß der Benutzer beim Absenden des Jobs für eine der Produktionsklassen diese nicht explizit angeben; der Job wird entsprechend seinen Betriebsmittelanfordemngen im Befehl **qsub** eingereiht. Das Unterscheidungskriterium ist der maximale Hauptspeicherbedarf: 35 MB, 67 MB, 103 MB und ein noch bekanntzugebender Maximalwert (der noch zu ermittelnde ausgewogene maximale Vektorhauptspeicher + 3 MB). Werden mehr ais 35 MB benötigt, muß dies in der Option **-1m** angegeben werden (z.B. wird ein Job mit *qsub -1m 50mb* in die Warteschlange der Jobs bis maximal 67MB eingereiht). Die Testklasse ist für Jobs mit maximal **3** Minuten CP-Zeit und maximal 67 MB Hauptspeicheranfordening vorgesehen; Jobs für diese Klasse müssen mit der Option q **test** im Befehl **qsub**  abgesetzt werden.

Für eine Steuerung, die über die vom Hersteller gelieferte hinausgeht, werden in der nächsten Zeit am EDV-Zentrum Programme entwickelt. Bis dahin bitten wir unsere Benutzer, die bekannten Schwächen des NQS nicht zum Nachteil der anderen auszunutzen. Dies gilt insbesondere für das Absetzen von Jobketten: Um zu verhindern, da6 ein Benutzer, der viele Jobs hintereinander absetzt, alle anderen auf Tage vom Rechnen ausschließt, wird gebeten, da8 einstweilen Folgejobs nicht hintereinander abgegeben werden, sondem aus einem laufenden Batchjob der nächstfolgende mit **qsub** abgesetzt wird. Die Erstellung eines Steuermechanismus, der Jobketten aufbricht und auch andere Benutzer zum Zuge kommen läßt, ist ganz oben auf der Prioritätenliste der Systemgruppe für den Rechner S100.

Derzeit ist die Abgabe von Jobs nur lokal unter UXP/M möglich. Es ist jedoch geplant, auch die Jobabgabe von anderen Rechnern aus über das Netz zu ermöglichen, falls dabei der Datenschutz gesichert werden kann; das wird derzeit noch untersucht.

#### **Anwendersoftware**

Unter dem Betriebssystem UXP/M gibt es die Anwendersoftware-Produkte, die schon unter VSP/I verwendet wurden, aber auch zusätzliche Programme.

An Unterprogrammbibliotheken sind vorhanden:

- NAG
- BLAS, speziell für die SlOO optimierte Versionen der BLAS-Unterprogramme,
- SSL2/VP, speziell für die S100 optimierte numerische Unterprogramme,
- FFT/VP, eine Sammlung von Fast-Fourier-Transformations-Unterprogrammen mit spezieller Vektordatenstniktur, die fiir die S 100 optimiert sind.

Für das Gebiet der Finite-Elemente-Applikationen wurden installiert: ABAQUS, ADINA, FIDAP und MARC.

#### **Netzwerkanbindung**

Die TCP/IP-Dienste Telnet und FTP sind vorhanden, jedoch sollte der Vektorrechner S 100 nicht für "Transitdienste" verwendet werden, da sein Einsatzgebiet die numerisch intensive Datenverarbeitung ist.

Aus dem gleichen Grund steht auch kein Window-Manager zur Verfügung. Diese Funktion sollte ohnehin **am** lokalen Rechner des Benutzers ablaufen, da sonst der Datenverkehr im Netz unnötig zunimmt.

Über das TUNET können Dateien zu Druckern geleitet werden; das Ziel ist im Befehl Ip mit der Option -d Drucker anzugeben. Derzeit kann für *Drucker* der Wert 1p1000 (Drucker im Rechenraum im Freihaus, 2. Stock), fh1p001 (im Benutzerraum Freihaus, Erdgeschoß) oder ghlp001 (in der Gußhausstraße 27, 5. Stock) gewählt werden. Weitere Warteschlangen für Drucker im Bereich von Instituten werden auf Wunsch eingerichtet; der Zugriff kann auf bestimmte Benutzer der S100/10 eingeschränkt werden.

#### **Wer kann diesen Rechner verwenden?**

Da auch an diesem leistungsstarken Vektor-Supercomputer die Betriebsmittel nur endlich sind, ist seine Verwendung Projekten vorbehalten, deren Programme die Architektur gut ausnutzen und die auf langsameren Rechnern oder auf Anlagen mit kleinerem Reaihauptspeicher nicht mehr sinnvoll ablaufen können, auch wenn nur für einen (ev. auch nur kleinen) Teil der anfallenden zenbedarf der Rechner S100/10 eingesetzt wird.

Antragsformulare für die Nutzungsbewilligung sind **am**  EDV-Zentrum erhältlich. Dieser Rechner der TU Wien kann in beschränktem Umfang auch von anderen akademischen Einrichtungen in Osterreich in Anspmch genommen werden.

Die Nutzung durch Interessenten aus der Wirtschaft ist auch vorgesehen; die Vergabe von Rechenberechtigungen erfolgt durch die Firma Siemens-Nixdorf, Auskunfte erteilen die Firma Siemens-Nixdorf, Hen Dip1.-Ing. Peschl (Tel: 331 19 DW 6991), oder die Mitarbeiter der Abteilung Hochleistungsrechnen des EDV-Zentrums.

Da es sich beim Vektorrechner S100/10 um ein Hochtechnologiegerät handelt, sind die Staatsangehörigen einiger Lander vom Zugang ausgeschlossen (COCOM-Bestimmungen). Die Anmeldeformulare geben über diese Einschränkung genaue Auskunft.

*Willy Weisz* 

### **Produkt- und Preispolitik bei campusweiter Software**

Die Abteilung Institutsunterstützung des EDV-Zentrums verwaltet den Softwarepool zum Zwecke der Anschaffung und der Stützung von Software an den Instituten der Technischen Universität Wien. Die Effizienz dieses Softwarepools und der Erfolg dieser zentralen Einrichtung ist stark von der entsprechenden Produktauswahl abhangig. Nur über eine sinnvolle und angemessene Preisgestaltung bei der Rückverrechnung gegenüber den Instituten kann der Softwarepool seine Aufgabe zur Stützung der Software-Anschaffung erfiillen, aber auch seine Investitionskraft erbaiten.

#### **Systemsoftware**

Eine wichtige Anstrengung war dieses Jahr, für die an der TU in Betrieb befindlichen Rechensysteme des Typus Workstation einen Systemsoftware-Support zu erreichen. Schon jetzt sind auf den unterschiedlichsten Plattformen umfangreiche Systemsoftwareprodukte teils legal, zum großen Teil aber auch ohne gültige Lizenz im Einsatz. Da diese Produkte großteils auch durch die Abteilung Institutsunterstützung betreut werden, war es das Ziel, für die signifikanten Plattformen eine carnpusweite Lösung zu finden, die den unlimitierten Einsatz von Systemsoftware auf diesen tragenden Plattformen gestattet und in diesem Zusammenhang eine saubere Verteilung der Produkte und deren Updates ermöglicht. Diese sogenannten tragenden Plattformen sind: DEC/Open-VMS, DEC/ULTRIX, HP/HP-UX, Apollo/Domain-OS.

Die entsprechenden Abkommen mit den Firmen sind entweder schon abgeschlossen oder werden heuer noch zum Abschluß gelangen. Durch dieses Service wird Ihnen schon zum Zeitpunkt der Anschaffung für bestimmte Systeme eine gewisse Systemsoftware-Umgebung garantiert, Sie können sich auf eine entsprechende Wartung dieser Software **im**  Laufe der Zeit verlassen und Sie sind dabei in der Auswahl Ihrer Systeme nicht stark beeinträchtigt.

Dieses Service der Systemsoftware erfordert einen nennenswerten Geldaufwand, der bei weitem die Dotation des neu geschaffenen Softwarepools übersteigt. Trotzdem soll auch mit Mitteln des Softwarepools, aber auch mit Mitteln der Technischen Universität eine Kostenbeteiligung erreicht werden, sodaß bei gleichzeitiger Refundierung eines Teils der Kosten durch die Institute und Abteilungen eine Finanzierung möglich scheint. Die Kosten können aber nur dann gering gehalten werden, wenn tatsächlich möglichst alle Nutznießer an dem entsprechenden Fianzierungssystem teilnehmen. Es wurde bereits eine Aussendung an alle Institute und Abteilungen durchgeführt, aus der einerseits eine Ubersicht der in Frage kommenden Systeme aufgelistet ist, andererseits auch die Bereitschaft zur Teilnahme an diesem Finanzierungssystem erfragt wird. Dabei wird pro Jahr und Workstation der Abteilung ein Betrag von öS 5.000,- verrechnet. Um hier den realen Gegebenheiten der Workstation einerseits, andererseits den entsprechenden Campusverträgen mit den Firmen gerecht zu werden, können diese Beträge noch leicht gewichtet werden. Außerdem wurde die BeteiIigung je nach Anzahl der Systeme gestaffelt, wobei maximal 7 Systeme pro Abteilung zum Tragen kommen. Alles in allem ist der jährliche Finanzierungsaufwand pro Abteilung je nach Anzahl und Typ der beteiligten Workstations zwischen öS 2.500,- und öS 45.000,- . Sowohl die Höhe des Betrages als auch die nötige Verrechnung über die Quästur wird dabei kein Problem darstellen. Hingewiesen sei auch, daß es der ausdrückliche Wunsch der Benützer war, in Hinkunft nur diejenigen Abteilungen im Systembereich von der Abteilung Institutsunterstützung zu unterstützen, die sich an diesem Modell beteiligen.

Es ist vorgesehen, die Zu- und Abgänge laufend zu registrieren und die Berechnung jährlich oder halbjahrlich neu vorzunehmen. Obwohl schon jetzt oder demnächst Verträge in der Institutsverrechnung mit Stichtag 1.1.1993 begonnen werden.

#### **Carnpuslizenzen**

Es wurden und werden Campuslizenzen oder campuslizenzähnliche Verträge mit Firmen über Softwareprodukte abgeschlossen, welche am Campu und von allgemeinem Interesse einsetzbar sind. Eine Liste der aktuellen Produkte dieser campusweiten Software finden Sie auf der Rückseite dieses Hefts. Diese Softwareprodukte erfordern meist eine größere Investition und bringen aber gleichzeitig einen wesentlichen finanziellen Vorteil gegenüber zahlreichen Einzelbestellungen durch die jeweiligen Nutzer. Daher werden diese Produkte durch den Softwarepool gestützt angekauft und den hstituten pro Einzellizenz rückverrechnet, wobei **im** Sinne einer realen Kostenpolitik marktgerechte Preise festgesetzt werden. Die Kosten für die einzelnen Benützer betragen dabei ungefähr 50% -80% des bereits verbilligten Universitätspreises des entsprechenden Produktes. Alle Produkte werden ausschließlich mit entsprechenden Wartungsverträgen abgeschlossen, sodaß die laufende Erneuerung der Produkte durch Updates gesichert ist. Daher verpflichten sich auch die Kunden an den Instituten, einen entsprechenden Beitrag **fiir** die Updates jährlich, beginnend mit dem 2. Jahr, zu leisten. Dieser Beitrag beträgt maximai rund 50% der Einstiegsgebühr des entsprechenden Produktes. Diese Wartungsgebühr ermöglicht es, die nicht geringen Fixkosten zum Teil abzudecken, sodaß noch Investitionsspielraum für den Softwarepool verbleibt. Institute können auch aus der Wartungs- vereinbarung, die, wie gesagt, automatisch mit dem Erwerb der Software verbunden ist, aussteigen. In diesem Falle muß aber bei einem eventuellen Neueinstieg auch die volle Einstiegsgebühr verrechnet werden.

Damassenhaft eingesetzte Produkte vor allem im PC-Bereich relativ günstig durchaus von den Instituten selbst zu optimalen Konditionen zu erwerben sind, die Administration über eine zentrale Stelle, wie das EDV-Zentrum, jedoch mühsam und vor allem zeitlich sehr träge ist, werden solche Aktionen schwerpunktmäßig nicht durchgefiihrt. Außerdem ist hiebei die Update-Organisation zentral äußerst schwerfällig durchzuführen. Vielmehr liegt das Bestreben darin, strategisch wichtige allgemein interessante Softwareprodukte mit höherem finanziellem Aufwand zu unterstützen und dabei auch gleichzeitig eine signifikante finanzielle Stützung zu ermöglichen. Dabei können und sollen durchaus mehrere Produkte gleicher Einsatzkategorie angeboten werden. Dies geschieht zum Beispiel derzeit auf dem Gebiet der Symbolischen Algebra.

#### **ftware mit beschränktem Nutzerkreis**

Es gibt aber auch Softwareprodukte, die ebenfalls von größerem finanziellem Umfang sind, aufgrund ihrer spezifische Ausrichtung aber nur einer bestimmten Gruppe von lnstituten zugute kommen können. Auch hier kann, falls das Interesse bei genügend vielen Instituten vorhanden ist, die Anschaffung konzentriert und durch die entsprechenden Universitätsrahatte effektiv erfolgen, wobei auch hier eine Stützung des Softwarepools von 20% - 30% möglich ist.

Diese Stützungen müssen aber **im** ausgewogenen Rahmen **im** Pnnzip allen Fakultäten zugute kommen können. Bei diesen Aktionen wird in enger Zusammenarbeit mit einem repräsentativen Institut vorgegangen. Dabei übernimmt das entsprechende Institut die qualitative Bewertung und die Auswahl des entsprechenden Produktes ebenso wie das Bewerben dieser Aktion bei den enstprechenden Instituten, sowie die notwendige Rückversicherung zur finanziellen Beteiligung. Hier wird auch die Verteilung der Software organisiert und auch im zu definierenden Rahmen eine Ansprechstelle für dieses Softwareprodukt geschaffen. Die Abteilung Institutsunterstützung des EDV-Zentrums übernimmt dabei die Koordination sowie die Adminismtion von Beschaffung und Verrechnung.

*Albern Btaueasteiaer* 

### **Campus Systemsoftware Services**

Wie schon **im** vorigen Artikel angefuhrt, ist das EDV-Zentrum seit längerem bestrebt, für die signifikanten Plattformen der an der TU im Einsatz stehenden Workstations und Institutsrechner Campus-Vereinbamngen für die Systemsoftware abzuschließen.

Die ersten Campus-Verträge mit Digital und HP sind bereits unter Dach und Fach, Abkommen für die Plattfomen SUN und IBM/AIX sind demnächst zu erwarten.

#### **Finanzierung**

Ein Teil dieser Kosten wird vom Softwarepool getragen, der andere Teil rnuß aus lnstitutsbeiträgen finanziert werden. Um sowohl den Wünschen von Instituten mit nur wenigen Rechnern als auch Betreibern großer Rechnerparks gerecht zu werden, wurde folgendes Finanzierungsmodell ausgearbeitet:

Die Kostenbeiträge werden pro Institut/Abteilung berechnet. Es erfolgt eine Staffelung nach der Anzahl der teihebmenden Rechner, unabhangig vom Hersteller, für alle Plattfomen, für die es eine Carnpusvereinbarung gibt, derzeit also: HP/HP-UX, Apollo/Domain, VAX/VMS, Alpha/OpenVMS, DEC/Ultrix RISC, DEC/Ultrix VAX.

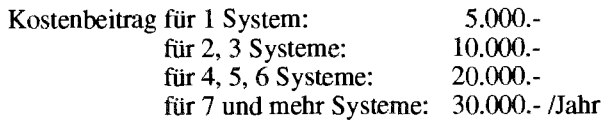

Um einer gerechten Kosten/Nutzen-Relation etwas näher zu kommen, werden relativ teurere Systeme (z.B. VMS) mit einem Aufschlag bis zu 50% versehen. Rechnern mit geringer Leistung die Teilnahme am Campus Systemsoftware Service zu erleichtern, wird für diese eine Ermäßigung von 20% gewährt. Damit ergeben sich im DEC-Bereich folgende jährliche Aufschläge bzw. Emäßigungen:

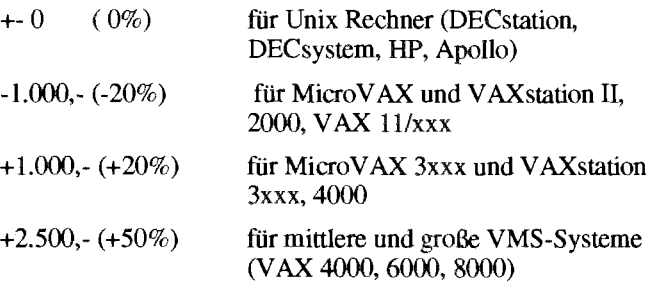

Für die Berechnung des gesamten Kostenbeitrags bei Systemen mit unterschiedlichen Aufschlägen werden die Rechner nach diesen absteigend geordnet und nur für die ersten 2,4 bzw. 7 Rechner die Aufschläge bzw. Ermäßigungen zum jeweiligen Sockelbetrag berücksichtigt.

*Rudolf Sedlaczek* 

### **DECcampus**

Das EDV-Zentrum hat jetzt nach langen Verhandlungen ein Campus-Abkommen mit DIGITAL abgeschlossen. Dieses DECcampus-Pilotprojekt läuft zunächst bis Ende 1994 und beinhaltet folgende Leistungen:

- Legalisierung vorhandener Software,
- Lizenzen, Binaries und Online-Dokumentation für das DECcampus Software-Portfolio für alle teilnehmenden derzeit vorhandenen und neu hinzukommenden DEC-Rechner - also VAX, RISC und Alpha - bis zu einer maximalen Anzahl von 300 Systemen.
- Lizenz-Update,
- Telefon-Software-Support über Vermittlung durch die bekannten Systembetreuer am EDV-Zentrum, die - wie bisher - als erste Anlaufstelle bei Problemen dienen.
- Für Lizenzen von Digital Software-Produkten, die aus rechtlichen Gründen nicht in DECcampus enthalten sind wird bis Ende 1992 ein Rabatt von 90% gewährt. Das betrifft Software für PCs: Pathworks for DOS, DECwrite for MS-Windows, DECquery for DOS und MS-Windows, ...

Das DECcampus Software-Portfolio umfaßt derzeit *785*  ProdukteLizenzen unter VMS, Ultrix-VAX und Ultrix-Risc. Alle zwei Monate erscheint ein neuer Satz CDroms mit den neuesten Versionen bzw. neu in DECcampus aufgenommenen Produkten. Die hohe Zahl von *785* wird dadurch erreicht, daß es oft eigene Lizenzen/Versionen für Development, Runtime, Client, Server ... gibt, viele Produkte auf allen drei Plattformen verfügbar sind und einige Produkte in bis zu 19 verschiedensprachigen Versionen angeboten werden.

Die Software-Distribution und Lizenz-Vergabe erfolgt über eigene VMS- bzw. Ultrix-Server, an denen das DECcarnpus Software-Portfolio großteils online verfügbar gehalten wird. Die VMS-Online-Dokumentation **im** Umfang von derzeit 3 CDs, die über den Infoserver des Instituts für Mikroelektronik als Netzwerkservice angeboten wird, kann von VAXstaiions oder PCs mit X Window ausgelesen werden.

*Rudolf Sedlaczek* 

Das EDV-Zentrum hat mit Datum 1.9.92 mit der Firma Hewlett-Packard einen Software-Campusvertrag abgeschlossen, der die Software-Updates und deren Distribution bzw. die Unterstützung in Problemfällen regelt.

Der Campusvertrag bezieht sich auf alle HP-Apollo Workstations unter HP-UX (HP 9000 Serie 300/400 und 700), HP 90001800 Systeme und Apollo Workstations unter ApollolDomainOS. Zentraler Bestandteil dieses Abkommens ist das Recht, Betriebssystennkomponenten bzw. Softwarepmdukte für die angeführten Plattformen, die unter das Lehrmittelnachlaßprogramm fallen, beliebig innerhalb der vertraglich festgelegten Region zu kopieren und zu benutzen.

Voraussetzung für dieses Kopierrecht ist lediglich die einmalige Anschaffung der entsprechenden Software innerhalb der Region, wobei Pakete, die bereits in der momentan aktuellsten Version vorhanden sind, automatisch in den Vertrag aufgenommen werden. Die erwähnte Region besteht aus der Technischen Universität Wien, der Universität Wien, der Wirtschaftsuniversität Wien und der Universität für Bodenkultur. Es bedarf kaum der Erw;ihnung, da6 die **im**  Campusvertrag enthaltene Software nur für Zwecke der Lehre, Forschung und Verwaltung verwendet werden darf.

Alle Institute, die sich an der campusweiten HP-UXbzw. **ApolloDomainOS-Software-Distribution** beteiligen wollen und noch keine diesbezügliche Information erhalten haben, mögen die zuständigen Systembetreuer (HP-UX: P. Toqicky, Tel. 5823, E-Mail: **torzicky@edvz.tuwien.ac.at**  bzw. ApollolDomainOS: G. Houdek, Tel. 3616, E-Mail: houdek@edvz.tuwien.ac.at) kontaktieren.

**Der** Umfang der Softwareprodukte für die obige Regelung ist nicht statisch fixiert, was bedeutet, daß jedes neu angeschaffte Software-Produkt aus dem Lehrmittelnachlaßprogramm automatisch in den Campusvertrag einfließt. Zu diesem Zweck ist es notwendig, alle aktuell vorhandenen Software-Produkte, die auf dem neuesten Stand sind, innerhalb der Region zu erfassen. Die aktuellen Software-Produkte, die unter das Campusabkommen fallen, und die Liste aller Softwareprodukte, die im Lehrmittelnachlaßprogramm enthalten sind, wurden am Software-Server des EDV-Zentrums der TU Wien installiert und werden bei Bedarf auf den neuesten Stand gebracht.

Mit anonymous-ftp auf swd.tuwien.ac.at kann **im** Verzeichnis

/Systemslhpux/CAMPUS bzw.

/Systems/domain os/CAMPUS

auf die Dateien

Campus\_aktuell bzw. Nachlassprogramm

zugegriffen werden.

Ich ersuche alle HP-UX- bzw. Apollo/DomainOS-User, die besagten Listen auf Vollständigkeit zu überprüfen und nicht erfaßte Produkte bei den zuständigen Systembetreuern telefonisch oder über E-Mail bekannt zu geben. Softwarepakete, die nicht im aktuellen Bestand des Campusvertrages enthalten sind und für die Interesse besteht, sollten ebenfalls den Systemverantwortlichen bekanntgegeben werden. Beim Ankauf neuer Software - dies gilt besonders für HP-UX Systeme - ist es sinnvoll, die Systemverantwortlichen zu kontaktieren. Nach dem Ankauf ist eine Meldung an die Systemverantwortlichen notwendig, um die Aufnahme des Produkts in den Campusvertrag zu gewährleisten.

Die Distribution der Software innerhalb der Region erfolgt zentral über Server am EDV-Zentrum der TU Wien. Bezüglich HP-UX steht dafür ein HP 9000/700 Server unter der Internetadresse ptws.edvz.tuwien.ac.at zur Verfügung, der die entsprechenden Softwarepakete der Systemutility update(1m) zugänglich macht. Um die entsprechenden Zugriffsrechte einzutragen, ersuche ich Interessenten um Kontaktaufnahme. Weitere Auskunfte sind über die entsprechenden Handbücher bzw. telefonisch bei mix zu erhalten. In diesem Zusammenhang ist das HP-System-Manager-Workshop am 3.12.92 (siehe auch Veranstaltungen, Seite 41) erwähnenswert, da der HP-Campusvertrag eines der Themen dieser Veranstaltung ist. Nabere Auskünfte bezüglich der Distribution von Apollo/DomainOS sind von Günter Houdek zu erhalten.

Neben der Software-Distribution enihait das Campusabkommen auch eine Regelung über die telefonische Unterstützung seitens HP in Problemfällen. Mit 1.9.92 nimmt HP nur mehr telefonische Anfragen von den Systembetreuern entgegen, was bedeutet, daß Probleme aus der Region an die entsprechenden Kontaktpersonen (für die TU die beiden oben genannten) gemeldet werden müssen, die dann entweder eine Lösung anbieten oder das weitere Vorgehen koordinieren.

*Paul* **Torzicky** 

### **Campusweite Software**

In Zukunft bestellt das EDV-Zentrum, Abt. Institutsunterstützung - soweit möglich - jede Campus-Software mit Wartung. Dadurch haben Sie die Garantie, immer die neueste auf **dem** Markt befindliche Version zu erhalten. Wir setzen also voraus, da8 Sie Ihre Bestellung mit Wartung durchführen. Sollten Sie aber dennoch keine Wartung wünschen, auch erst zu einem späteren Zeitpunkt, dann können Sie die Wartung zum Stichtag Ihrer Bestellung jährlich kündigen. Ein neuerlicher Einstieg in den Wartungsvertrag ist allerdings nicht möglich. Eine neue Version dieses Produkts ist dann nur zu dem entsprechenden Einstiegslizenzpreis erhältlich. Die Wartungsgebühren werden jeweils ein Jahr nach der Bestellung im voraus für das nächste Jahr fällig.

Bestellformulare für alle Produkte liegen **im** Sekretariat des EDV-Zentrums auf.

Die Softwareprodukte bzw. Infomation über den Bezug der Softwareprodukte erhaiten Sie bei Frau Elisabeth Schörg (Freihaus, 2. Stock, gelber Bereich, Eingang Sekretariat; K1. 5482).

*Helmut Mwer* 

#### **Mathematica**

Mathematica kann jetzt weiterhin auch einzeln bestellt werden. Es besteht die Möglichkeit, sowohl Einzelplatz- als auch Netzwerklizenzen zu erwerben. Sie erhalten ein Komplettpaket mit Datenträgern und Dokumentation. Folgende Gebühren werden verrechnet:

für Sublizenzen (einmalige Gebühr pro Gerät):

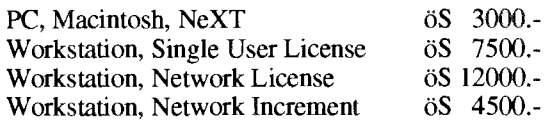

für die Wartung (jährliche Gebühr pro Gerät):

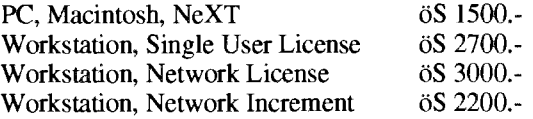

#### **Maple**

Nun ist auch das Computer-Algebra-System Maple im Rahmen der Campussoftware erhälilich. Folgende Kosten erwachsen dem Institut:

für Sublizenzen (einmalige Gebühr pro Gerät):

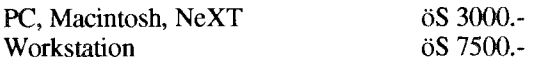

für die Wartung (jahrliche Gebühr pro Gerät):

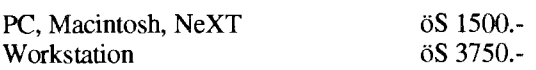

Der Preis beinhaltet keine Dokumentation. Diese kann bei der Firma UNI SOFTWARE PLUS um ca öS 900.bezogen werden.

#### **NAG Fortran 90 Compiler**

Derzeit läuft eine Bedarfserhebung mit gleichzeitiger Bestellung für diesen Compiler. Ein C Firma NAG wird vorbereitet. Entsprechende Formulare wurden Mitte September an alle Institute versendet. Folgende Gebühren werden verrechnet:

für Sublizenzen (einmalige Gebühr pro Gerät):

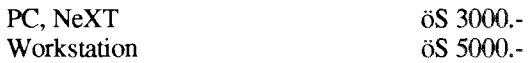

für die Wartung (jährliche Gebühr pro Gerät):

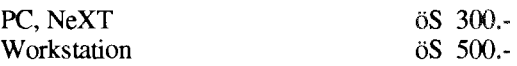

Die Dokumentation ist in dieser Gebühr nicht inbegriffen. Den Fortran 90 Compiler gibt es für 80486), DECstation, DECsystem, HP 9000/400,700, VAX/VMS, Apollo Domain, IBM RS/6000, Sun3, Sun4 und Silicon Graphics. Für MS-DOS sind 2 MB RAM notwendig und die Software beinhaltet den DBOS DOS Extender.

#### **Publisher**

Der Publisher von ArborText ist ein leistungsfähiges Dokumentationsverarbeitungssysteni für UNIX-Workstations. Mit dem Publisher lassen sich Texte **mit** Graphik, Tabellen und mathematische Formeln komfortabel erfassen, wobei eine Anbindung an TeX und WordPerfect gegeben ist. Der Publisher läuft unter X-Windows auf Workstations von Sun, unter HP-UX auf HP 9000 Serie 300,400,700 und 800, ebenso auf DECstation 2100, 3100 und 5000 unter ULTRIX und DECwindows sowie auf IBM RS/6000.

Folgende Gebühren werden dem Institut verrechnet:

für Sublizenzen (einmalige Gebühr pro Gerät): **öS 10000.-**<br>für die Wartung (jährliche Gebühr pro Gerät): **öS** 3000.für die Wartung (jährliche Gebühr pro Gerät):

*Helmut Mayer* 

Die Firma Borland stellt den Universitäten in Österreich das Software-Entwicklungssystem "Borland Object Vision" für Windows in beschränkter Anzahl kostenfrei zur Verfügung.

Interessenten für dieses Produkt mögen sich bitte bei Frau Schörg melden **(Kl.** 5482).

*Elisabeth Schörg* 

#### **ACSL**

ACSL (Advanced Continuous Simulation Language) dient zur Simulation und Analyse kontinuierlicher Systeme.

Die **Floating Network License für Workstations** wurde auf 32 Benutzer und mehrere UNIX-Plattformen erweitert.

ACSL Level 10 ist campusweit erhältlich für PC unter Windows sowie als Floating Network License für die Workstation Plattformen AIX, SUN-OS, Ultrix und HP-UX.

Folgende Gebühren werden dem Institut verrechnet:

PC (Windows) öS **1000.**  einmalige Gebühr pro Gerät

Workstation (Einzelplatz im Network) öS **5000.**  für die Wmng (jahrliche Gebühr pro Gerät) öS **1000.-** 

#### **Object Vision MATLAB und SIMULINK**

MATLAB und seine Toolboxen sind sehr verbreitet im Einsatz zur Matrixanalyse, Meßdatenverarbeitung, Signalveratbeitung, Regleranalyse und -synthese und zur Analyse dynamischer Modelle.

SIMULINK ist ein graphischer Uberbau zu MATLAB zur Modellbildung und Simulation dynamischer Systeme.

MATLAB, MATLAB Toolboxen und SIMULINK wurde als Floating Network License campusweit für mehrere UNIX Workstation Plattformen angeschafft (AIX, SUN-OS, Ultrix und HP-UX).

Folgende Gebühren werden dem Institut verrechnet:

Workstation (Einzelplatz im Network) öS 5000für die Wartung (jährliche Gebühr pro Gerät) öS 1000.-

Am 2. Februar 1993 findet ein Seminar über MATLAB und SIMULINK statt, auf dem man sich über die Eigenschaften und Einsatzmöglichkeiten informieren kann.

Irmgard Husinsky

### **Abteilung Institutsunterstützung, Schwerpunkte**

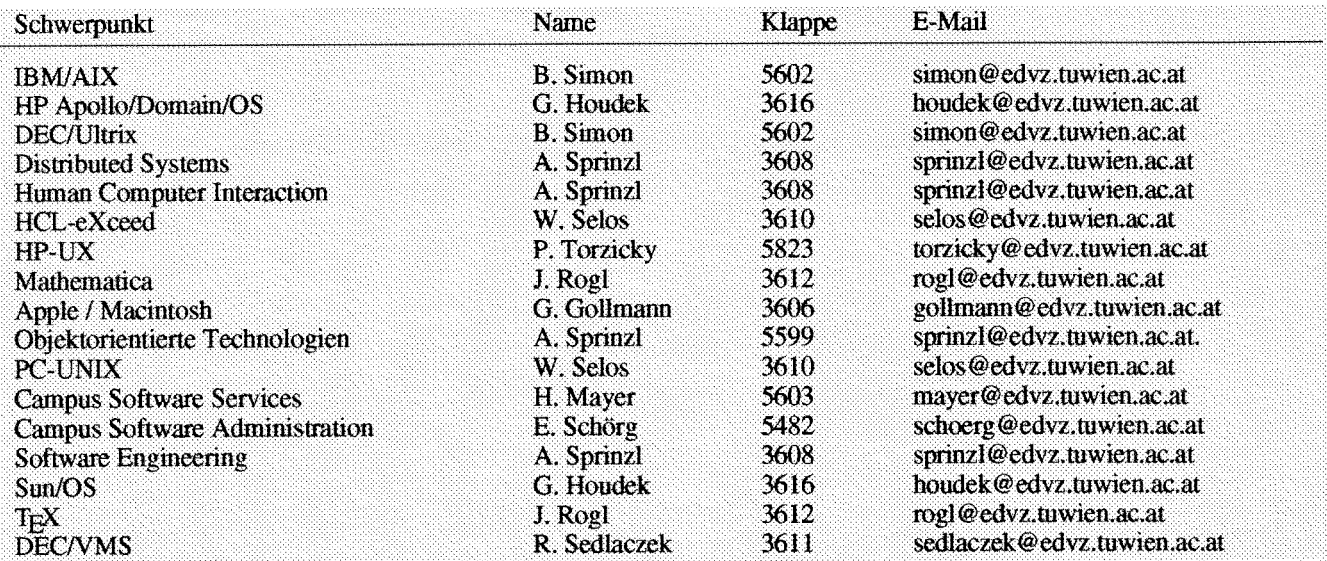

### **Neuer Software-Server**

Seit 3. August 1992 wird vom EDV-Zentrum, Abt. Institutsunterstützung ein neuer Software-Server für die TU Wien angeboten.

Der neue Software-Server übernimmt die bisherige Softwaredistribution lizenzierter Software von **der** email.tuwien.ac.at, ist unter anderem der neue Tex-Distributions-Server und bietet daniber hinaus folgende zusätzliche Dienste an:

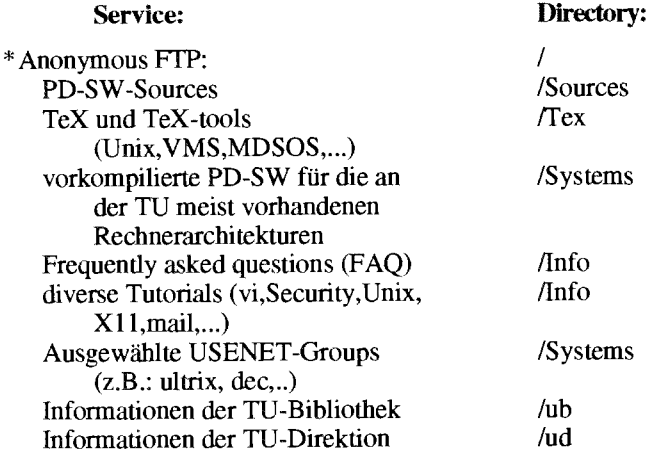

- \* campuslizenzierte Apollo/DomainOS-SW (Username: apollo)
- \* Apollo/DomainOS-Patches (Username: apopatch)
- \* Textverarbeitungssystem Publisher für folgende Architekturen (20 User): Sun4/Sparc IBM Risc DEC/Ultrix HP 9000 Serie 300,400,700 und 800

Bezüglich der campuslizenzierten Apollo/DomainOS Software-Distribution siehe Seite 8.

Weitere Informationen über Publisher finden Sie in dieser PIPELINE auf Seite 35.

Weitere Dienste sind geplant, wie die Distribution campuslizenzierter SunOS-SW (SunOS/Solaries, Answer-Book,Compiler,...).

Der neue Software-Server wird **im** TU-Netz über die Adressen:

**ftp.tuwien.acat** 

**swd.tuwien.acat** 

**tex.tuwien.ac.at** 

#### kontaktiert.

Die derzeitige (4.10.1992) Anonymous-FTP Directory-Struktur hat folgendes Aussehen (Änderungen vorbehalten !!):

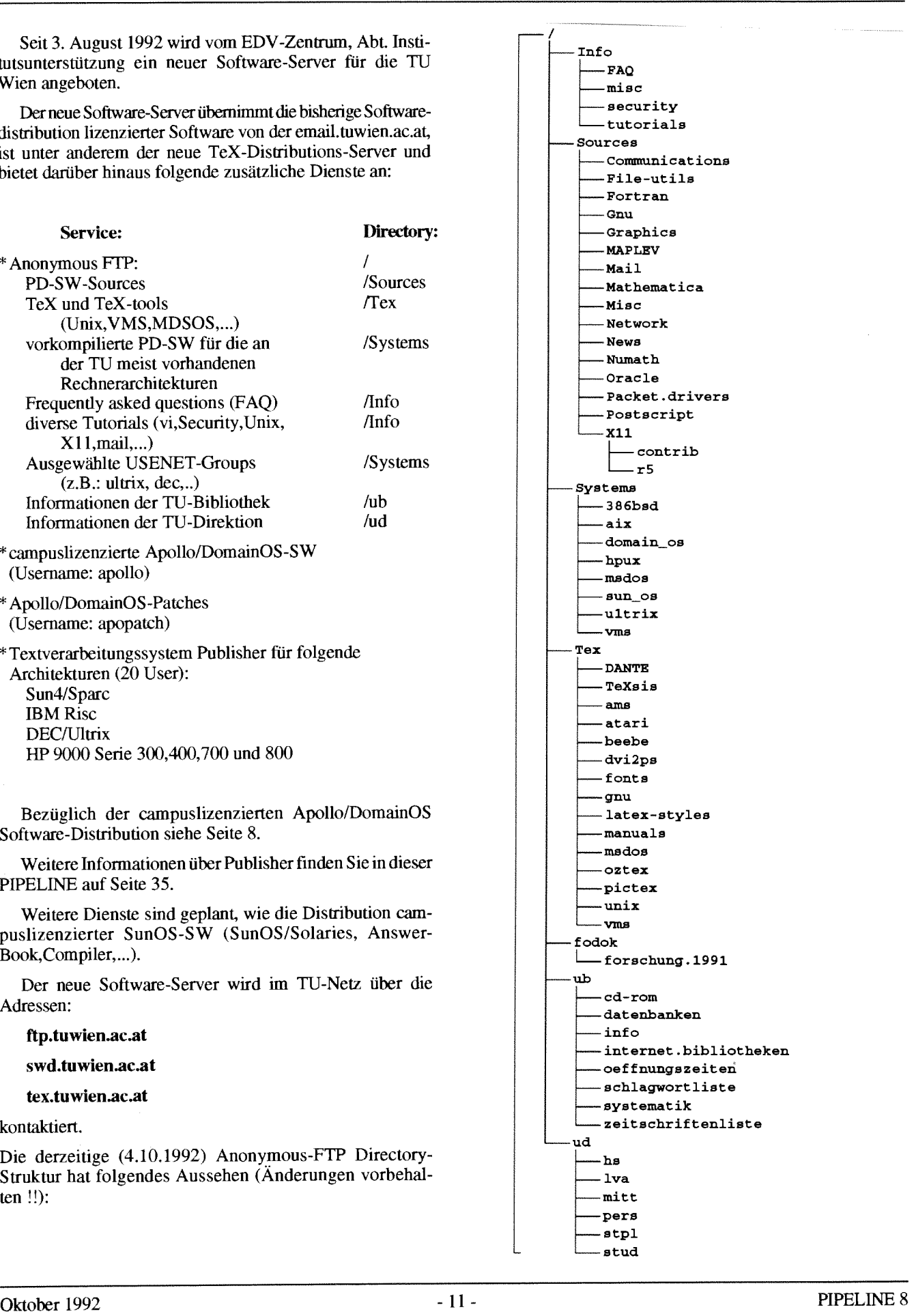

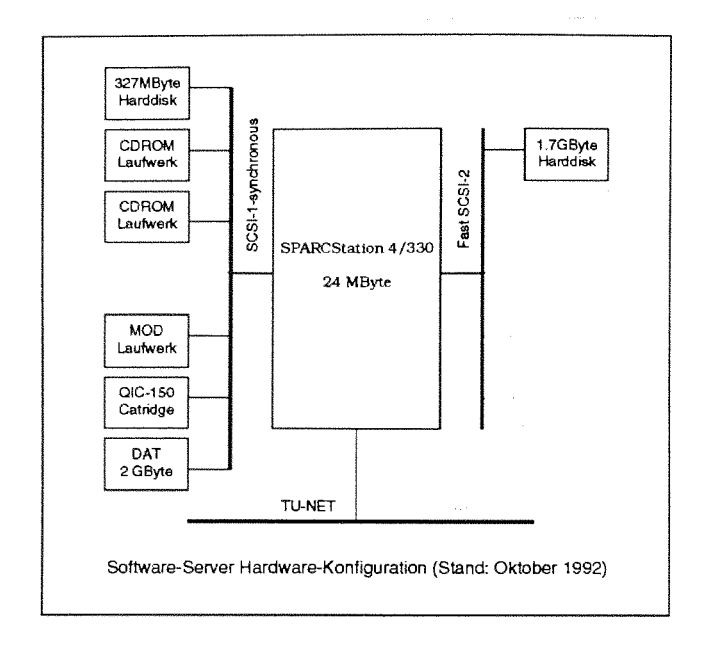

Die Hardware des Software-Servers besteht aus einer Sun-SPARCstation 4/330 mit folgender Hardware-Konfiguration:

- 24 MByte Main-Memory (wird Anfang 1993 auf 64 MByte ausgebaut)
- zweiter SCSI-Controller (Fast-SCSI-2,Rimfire 3570)
- I **X** 327 MByte Systemdisk Wren IV, wird demnächst durch eine SCSI-2 (synchronous) ersetzt)
- 1 x 1.7 GByte Disk (Fujitsu M2652SA Fast-SCSI)
- 2 **X** CDROM-Laufwerke (Sony CDU 541)
- 1 **X** Magnetooptische Disk (Pinnacle PMO-650,  $19ms$
- 1 **X** 2GB yte Gigatape-DAT Laufwerk
- 1 **X** QIC-150 Cartridge-Tape

Ein genaues Inhaltsverzeichnis der gesamten PD-Software ist in der Datei

 $Is-IR.Z$ 

**im** 'root'-Directory *(0* zu finden.

Der Software-Server steht 24 Stunden am Tag zur Verfügung.

Support wird Mo.-Fr. 8:00h - 17:00h gewährleistet.

Systemzeiten werden im ftp-login-logo mindestens einen Tag vorher angekündigt.

Günter Houdek

### **Informationen über Dienste des Software-Distribution Servers SWD**

Die Abt. Institutsunterstützung hat seit Anfang August 1992 einen eigenen Software-Distribution Server in Betrieb. Die meisten unter Ihnen werden dies noch gar nicht bemerkt haben, weil der Übergang nahtlos vor sich gegangen ist. Dieser Server soll aber nicht nur für die Verteilung der Campusweiten Software verwendet werden, sondern auch als zentraler Informationsserver in allen Campusangelegenheiten fungieren. Hier wird z.B. über Upgrades bestehender Produkte informiert, neue Produkte werden angekündigt, immer wieder von Benutzern gestellte Fragen werden beantwortet und vieles mehr. Mit einem Wori, es sollen alle wichtigen und interessanten Informationen im Zusammenhang mit campusweiter Software leicht und bequem eingesehen werden können. Dazu habe ich einen öffentlichen FF-Account eingerichtet:

ftp swd.tuwien.ac.at userid campus<br>password tuwien password

In dem Directory info finden Sie dann die entsprechenden Subdirectories der einzelnen Softwareprodukte. Dieser Informationsdienst wird zur Zeit von mir aufgebaut und dann ständig erweitert und aktualisiert. Dieses Service hat neben der Aktualität den Zweck, die ständigen Aussendungen, die dann ihr Ziel oft doch nicht erreichen, einzusparen. Sie werden also in Zukunft 2.B. von Upgrades nur über den Software-Server erfahren. Bei kostenlosen Upgrades bzw. bei Abschluß eines Wartungsvertrages wird Ihnen das neue Produkt ohne Formalität freigegeben, und Sie können es sich jederzeit vom Software-Server holen.

Sie sind jetzt natürlich aufgefordert, regelmäßig nachzuschauen, ob es etwas Neues gibt. Nur so sind Sie **im** Bilde. Für Ihren schnellen Überblick existiert ein File INHALT, in dem angegeben wird, wann welche Directories erneuert wurden. Einige Directories existieren bereits, aber wie schon erwähnt, noch ist dieses Service im Aufbau.

Also: Schau'n Sie sich das an, das Directory info am Softwareserver.

Helmut Mayer

**ANZEIGE** 

 $\bar{u}$ 

### **Die neuen Fachbereichsrechner Elektrotechnik und Geowissenschaften**

Im März 1992 wurde vom EDV-Zentrum eine Ausschreibung für zwei Rechnersysteme für die Fakultät Elektrotechnik und den Fachbereich Geowissenschaften durchgeführt.

Als Kostenrahmen standen für den Fakultätsrechner Elektrotechnik öS 2,5 Millionen und für den Fachbereichsrechner Geowissenschaften öS 2 Millionen (als Kaufsumme) zur Verfügung.

An der Ausschreibung beteiligten sich 6 Firmen; der Zuschlag wurde in einer Sitzung der Vergabevorschlagskommission am 3. Juli 1992 an folgende Firmen erteilt:

Rechnersystem Elektrotechnik: DEC 4000 unter OPEN VMS

Rechnersystem Geowissenschaften: *HP* 90001730 + 2x HP 90001720

Die Lieferung der Systeme ist für Oktober/November 1992 geplant. Das Rechnersystem Elektrotechnik wird im zentralen Rechnerraum des EDV-Zentrums (Freihausgründe), das Rechnersystem Geowissenschaften **im** Rechnerraum Geowissenschaften in der Gußhausstraße 27-29 installiert.

#### **Fakultä&rwhner Elektrotechnik**

Der Rechner besteht aus einem Einprozessor-System DEC 4000 ( Alpha-Technologie mit 167 MHz Taktfrequenz) mit 192 MB Hauptspeicher, 8 GB Plattenspeicher, einer 2,6 GB Bandstation (TZ 85), CD-ROM Laufwerk, einem Ethernet- und einem FDDI-Controller.

Ais Betriebssystem wird OPEN VMS zum Einsatz kommen, der Umstieg auf OSF11 ist in den nächsten Jahren geplant.

Das System wird in das TUNET integriert (direkt in den FDDI-Backbone-Ring eingebunden) und ist über TCPAP und DECNET ansprechbar.

An Anwendersoftware ist die Installation von NAG, ACSL, GKS, EMAS, ANSYS und HILO geplant.

Das Rechnersystem steht vor allem Benutzern aus der Fakultät Elektrotechnik zur Verfügung, Für Benutzer, die nicht dieser Fakultät angehören, sind möglich.

#### **Fachbereichsrechner Geowissenschaften**

Das Rechnersystem besteht aus einem UNIX-Workstation-Cluster mit folgenden Komponenten:

- HP 9000/730 CRX mit 64 MB Hauptspeicher, 3 GB Plattenspeicher, einem 4mm DAT-Tape, einem 8mm EXA-Tape, CD-ROM Laufwerk, optischer Platte, 2 Ethernet-Controllern und einem 19" Farbschirm mit 8 Farbebenen.
- HP 9000/720 CRX 24 mit 64 MB Hauptspeicher, 3 GB Plattenspeicher, Ethernet-Controller und einem 19" Farbschirm mit
- HP 9000/720 CRX mit 32 MB Hauptspeicher, 1,8 GB Plattenspeicher, Ethernet-Controller und einem 19" Farbschirm mit 8 Farbebenen.

Die Systeme sind über Ethernet gekoppelt, als Batchsystem steht NOS zur Verfügung. Die Integration in das TUNET ist durch den zweiten Ethernet-Anschluß des 730-Systems gegeben.

An Anwendersoftware ist die Installation von NAG, GKS, ORACLE und ERDAS geplant.

Das Rechnersystem steht vor allem Benutzern aus dem Fachbereich Geowissenschaften zur Verfügung. Für Benutzer, die nicht diesem Fachbereich angehören, sind Sonderregelungen möglich.

*Peter Berger* 

### **Rechnerraum Physik (6. Stock Freihaus)**

wurde durch eine VAXstation 3100-M76 mit 32 MB Hauptspeicher und lokaler Platte ersetzt (die MICROVAX war speicher und lokaler Platte ersetzt (die MICROVAX war Das System ist im EVAX-Cluster integriert, der Hostna-<br>defekt, geschätzte Reparaturkosten ca. öS 60.000.-) ma ist EVAXE Das Band hat die Bezeichnung MKB0

Die MICROVAX II (EFH750) im 6. Stock Freihaus Weiters wurde anstelle des 1/2"-Magnetbands ein 4mm<br>
and durch eine VAXstation 3100-M76 mit 32 MB Haupt-<br>
DAT-Drive mit einer Kapazität von 1,2 GB installiert.

me ist EVAXF. Das Band hat die Bezeichnung MKBO.

*Peter Berger* 

## **Neue Version der TCP/IP Netzwerksoftware für DOS**

Nach langem Warten ist es jetzt endlich soweit! Die neue Version von PC/TCP ist wieder im Rahmen einer Campuslizenz für alle Institute der TU Wien ab Oktober 1992 verfügbar. Diese Version hat neben zahllosen Verbesserungen auch den von vielen Seiten geforderten Microsoft Windows Support.

Die Software steht als Version mit dem Generic Ethernet Kernel/Packet Driver Interface zur Verfügung. Dadurch gelingt es, eine sehr große Anzahl von Ethernetkarten unterschiedlicher Hersteller als Plattform für die Software zu unterstützen.

In Release 2.1 von PC/TCP wurden wesentliche Änderungen der internen PC/TCP Architektur vorgenommen. Dadurch ergibt sich für den Benutzer eine deutliche Verbesserung des Software-Produktes.

Die wichtigsten neuen Features von 2.1 im Überblick:

- benutzerfreundlichere PC/TCP Installation und Konfiguration
- Kernel Enhancements
- Modem Kommunikationsmöglichkeiten
- Microsoft Windows Support
- NetBIOS in PC/TCP inkludiert
- InterDrive 2.1
- Neue ODI-Konverter
- **iP** Tunneling

Um einen Einblick in den erweiterten Funktionsumfang der Software zu geben, werden nachstehend die wichtigsten Neuheiten des Produktes skizziert:

Benutzerfreundlichere PC/TCP Installation und Konfiguration

Das Initialisierungs- und Konfigurationsschema wurde in 2.1 komplett neu gestaltet. Die beiden DOS Device Binary-Konfigurationsfiles (ifcust.sys und ipcust.sys) brauchen nicht mehr geladen werden, sie wurden durch Konfigurationseinträge im zentralen ASCII-Konfigurationsfile pctcp.ini ersetzt.

Weiters enthält PC/TCP mit confedit ein neues Installations- und Konfigurationstool. Dieses Programm ermöglicht eine Konfiguration mittels menügesteuerter Dialog-Boxen und kontextsensitiver Online-Hilfe. Das Installationsprogramrn (install) ruft confedit automatisch auf und bietet somit einen einzigen integrierten Konfigurationsprozeß. Notwendige Konfigurationsänderungen werden mit confedit durchgeführt.

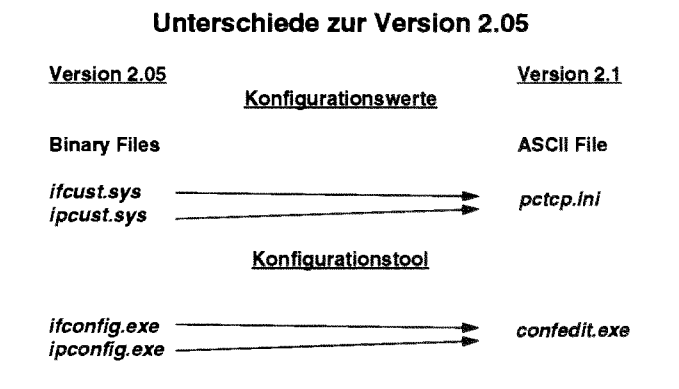

**l** Kernel Enhancements - ethdrv.exe

Völliges Redesign der internen Kernelstruktur (nach Queued-Input/Output (QIO) Prinzip), um mehrfache gleichzeitige Kernel-Requests effizient verarbeiten zu können. Damit ergibt sich eine verbesserte Einsatzmöglichkeit in einem simulierten Multitasking Environment wie Microsoft Windows oder DesqView. Weiters unterstützt der Kernel in der neuen Version die Verwendung von Expanded Memory nach LIM 3.2 oder 4.0 EMS Standard. Neue Konfigurationsmethode, multiple Gateways, IP Secunty Functions gem. RFC 1108, Unterstützung der DOS Code Pages 437 und 850 etc. sind nur einige der zahlreichen neuen Features.

#### **PC/TCP und Packet Treiber**

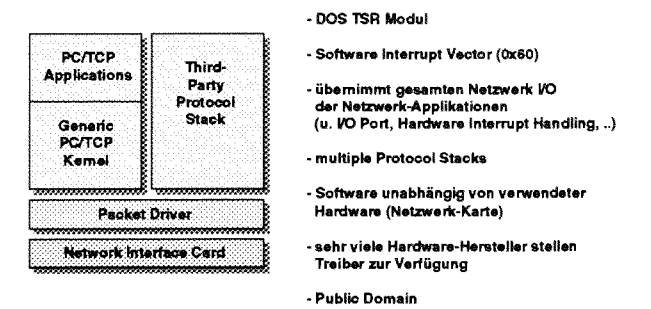

**l Modem-Kommunikationsmöglichkeiten** 

TCP/IP über serielle Kommunikationsverbindungen durch Verwendung von Protokollen wie SLIP (Serial Line IP), compressed SLIP (CSLIP) und PPP (Point-to-Point Protocol) wird unterstützt. In dieser Version ist der Einsatz auch im Microsoft Windows Environment möglich.

Microsoft Windows Support

Es steht nun Multitasking Support via Microsoft Windows 3.x, PC/TCP VxD Virtual Device Driver (*vpctcp.386*) sowie verschiedene DLLs (Dynamic Link Librarys) zur Verfügung. Gleichzeitige Verwendung mehrfacher PC/TCP Anwendungen ist nun ohne Probleme möglich.

Zusätzlich sind 4 echte MS Windows Applikationen implementiert:

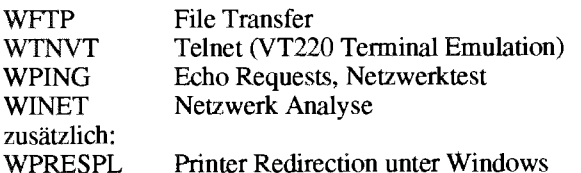

Das Ausführen von Windows- Applikationen kann durch Öffnen eines DOS-Fensters in Windows und Eingabe des vollen PC/TCP Kommandos beim DOS-Prompt, Anklicken der Icons in der Programmgruppe "PC/TCP DosApps" bzw. "PC/TCP WinApps" erfolgen.

NetBIOS in PC/TCP inkludiert  $\bullet$ 

NetBIOS ist eine standardisierte Session Layer Programmierschnittstelle und ist im Lieferumfang von PC/TCP 2.1 enthalten.

InterDrive 2.1

Der InterDrive Kerne1 wurde optimiert (braucht nur mehr ca. die Hälfte des in der Vorversion benötigten Speichers), der Funktionsumfang diverser Programme wurde durch Hinzufügen zahlreicher Kommando-Optionen erweitert.

Neue ODI-Konverter

Das PC/TCP Basis-Softwarepaket enthält nun einen ODI (Open Data Interface) to Packet Driver Konverter. Dieser erlaubt die Koexistenz von PC/TCP mit anderen Protokollen, insbesondere dem Novell NetWare IPX Stack. Der Konverter bietet den Benutzern größere Flexibilität bei der Kombination von PC/TCP und NetWare.

IP Tunneling

Für Novell Server mit NetWare Version 3.11 und höher besteht für PC/TCP und NetWare die Möglichkeit, mittels eines sogenannten IP Tunnels über jegliche von PC/TCP unterstützte Netzwerk-Medien zu koexistieren.

Sonstige Neuerungen

Ein Newsreader (nntp) unter DOS in Kombination mit dem bekannten vmail - Programm ist neu hinzugekommen.

Das Kerberos Authentication System wird von einigen Applikationen (kloginvt, klogingl, rsh, rcp) in eingescbräriktem Umfang unterstützt.

Printer Redirection auf einen Netzwerkdrucker wurde verbessert und kann nun auch unter Windows eingesetzt werden.

#### Distribution bzw. Unterstützung durch das **EDV-**Zentrum

Die Software kann von folgender Quelle bezogen werden:

mittels ftp vom Software Distribution Server swd.tuwien.ac.at

(Eine Kurzanleitung für die Übertragung der Files vom Software Distribution Server ist im Sekretariat erhältiich. In Ausnahmefällen ist die PC/TCP Software nach vorheriger Vereinbarung auch auf Disketten erhältlich.)

#### Lizensierung & technischer Support:

Um eine gültige Lizenz für PC/TCP 2.1 zu erwerben, muß diese mittels eines Bestellformulares bei Frau Elisabeth Schörg (Abt. Institutsunterstützung, Kl. 5482) bestellt werden. Alle Fragen im Zusammenhang mit Distribution und Lizensierung sind mit Herrn Helmut Mayer (Abt. Institutsunterstützung, Kl. 5603) zu klären. Für den technischen Support für PC/TCP ist Herr Johann Kainrath (Abt. Kommunikation, Kl. 5811) zuständig.

#### Lizenzgebühren:

Im Rahmen einer Campuslizenz muß ein sogenannter Sublizenzvertrag zwischen dem EDV-Zentrum der TU Wien (Sublizenzgeber) und dem jeweiligen Institut (Sublizenznehmer) abgeschlossen werden. Dieser basiert auf der (den) P-Adresse(n) des (der) Rechner(s), auf dem (denen) die PC/TCP Software installiert wird. Die Kosten für eine einzelne Lizenz betragen jährlich öS 100,- .

#### Veranstaltungen:

Im Rahmen des Ausbildungsprogrammes des EDV-Zentrums wird periodisch (etwa lx pro Monat während des Semesters) ein spezieller Konfigurationskurs "TCP/IP Netzwerksoftware für DOS (Installation und Anwendung)" abgehalten. Dazu ist eine rechtzeitige Anmeldung bei Frau Poremba, Kl. 5821, notwendig.

Wir müssen leider darauf hinweisen, daß es uns wegen des großen Arbeitsaufwandes und der Vielzahl von PCs an der TU Wien nicht möglich ist, die Softwareinstallation bei den Instituten durchzuführen.

#### Handbuch/Dokumentation/Information:

Ein Auszug des Originalmanuals der PC/TCP Software Version 2.1 wird als Nachdruck etwa im November 1992 in der Fachbuchhandlung, Lehrmittelzentrum der TU Wien, Freihaus, erhältlich sein.

Auf dem Info-Server tunamea.tuwien.ac.at der Abteilung Kommunikation sind unter anonymous ftp Informationen bzw. eine Kurzanleitung zur Installation der Software abgelegt.

*Johann Kainrath* 

### **Mailbox für MSB**

ges.m.b.H.) ist mit den bekannten Produkten wie HCLeXceed, GKSGRAL und SimplePlot im Bereich der TU EXCECU, CRSORAL und Simpler for im Bereich der TO<br>Wien und auch an anderen österreichischen Universitäten durch Campuslizenzen vertreten. Im Bestreben, beim Auf-<br>Die Mailbox wird von Herrn Wolfgang Lair von MSB durch Campuslizenzen vertreten. Im Bestreben, beim Auf-<br>treten von Software-Problemen die Reaktionszeiten mög-<br>betreut. treten von Software-Problemen die Reaktionszeiten möglichst kurz zu halten, sowie Informationen über neue Versionen und neue Produkte automatisch zu verteilen, wur- *Helmut Mastal* 

Die Firma MSB (Mikrocomputer Software Handels- de am Fachbereichsrechner Maschinenbau RS/6000-950 für s.m.b.H.) ist mit den bekannten Produkten wie HCL- MSB eine Mailbox eingerichtet.

### **ACSL am Fachbereichsrechner Maschinenbau**

nach der Betriebssystemumstellung neu installiert.

Infolge dieser Umstellung sind nun auch die NAG-Libra- anzugeben. Für die NAG-Library lautet der Aufruf ry und die IMSL-Library problemlos in ACSL-Programme einzubinden.

**Am** Fachbereichsrechner Maschinenbau wurde ACSL Zur Venvendung der IMSL-Library ist der **-I** Parmeter

.limel

-Inagacsl

Irmgard Husinsky

### **Probleme mit vi**

Bei Problemen an den CONVEX-Rechnern mit dem stty -a listet aktuelle Einstellung<br>Ster vicz.B. die obersten Zeilen werden nicht angezeigt), stty rows 24 setzt Zeilenanzahl auf 24 Editor **vi** (z.B. die obersten Zeilen werden nicht angezeigt), sty rows 24 setzt Zeilenanzahl auf 24 ist häufig eine falsche Terminaleinstellung die Ursache. Substantial auf 24 setzt Spaltenanzahl auf 80 ist häufig eine falsche Terminaleinstellung die Ursache.

stty [-a] [-g] [option ]

-- -

einzufügen. iistet oder verändert man die Werte der Terminaleinstellung.

Vemenden Sie XWDWOW, so empfehlen wir im File .login den Aufruf Mit dem Befehl

eval '/usr/bin/X11/resize'

*Wemer Altfahrt* 

### **Personalnachrichten**

Im Juli ist Frau Simone Huber vom EDV-Zentrum in die Universitätsdirektion gewechselt. Wir wünschen ihr in **th**rem neuen Aufgabenbereich viel Glück und Erfolg.

Wir freuen uns über unsere neue Mitarbeiterin Manuela Haas (Jgdl. VB/Id), die am 1. Oktober ihre Tätigkeit im Administrationsreferat aufgenommen hat.

*Woggang Kleinert* 

Mit 3. Oktober ist Frau Mag. Inge Schlossnikl von ihrer Karenz zurückgekehrt und arbeitet wieder in der Abteilung Kommunikation. Ihre Hauptaufgaben werden bei der Unterstützung des TCPITP-Bereichs, insbesondere Kerberos, sein.

*Johannes Demel* 

Seit August verstärkt Frau Dipl.Ing. Elisabeth Donnaberger das Team der Abteilung Hochleistungsrechnen. Die bewährte Mitarbeiterin der ehemaligen Abt. Digitalrechenanlage hat mehrere Jahre als Mitarbeiterin des Östemichischen Entwicklungsdienstes jungen Menschen in Zimbabwe die EDV naher gebracht. **Am** EDV-Zentrum wird sie sich insbesondere der Verbesserung des Informationswesens widmen.

*Willy Weisz* 

### **Neuigkeiten in den Benutzerräumen**

Der Novell-Server in den Benutzerräumen im Freihaus wurde ausgebaut. Dadurch wurde die Leistungsfahigkeit und Stabilität des Servers weiter verbessert.

Auf dem Server wurde in Zusammenarbeit mit der ÖH der Lehrzieikatalog installiert und kann von allen Benutzern über die Apple abgefragt werden. Die Abfrage ist für berechtigte Benutzer auch über alle anderen an TUNET angeschlossen Apple-Geräte möglich.

Sowohl die Apple- als auch die PC-Software wurde im Sommer auf den neuesten Stand gebracht. Insbesondere weisen wir darauf hin, daß auf den PCs nun auch HCLeXceed für Windows venvendet werden kann.

Die Ks sind derzeit mit folgender **Software** ausgestattet:

MS-DOS 5.0 MS Fortran 5.1 MS Windows 3.1 PC/TCP Plus 2.05 (für BIBOS) MS Word für Windows (Winword) 2.0 Kernit MS EXCEL 3.0 Diverse Hilfsprogramme MS Word 5.5 Turbo Pascal WordPerfect 5.1 HCL-eXceed für Windows

WordPerfect für Windows 5.1 CorelDraw 2.0 Borland C++ Virus Utilities

Die Apple-Geräte sind derzeit mit folgender **Software**  ausgestattet:

MS Word 5.0 SuperPaint 3.0 Canvas 3.0 WordPerfect 2.0 EXCEL 3.0 HyperCard 1.2.5 Teach Text Turbo Pascal 1.1 Dateien konvertieren (MacLink) PageMaker 3.5 MS QuickBasic Disinfectant 2.5.1 MacWrite 5.1 Think C 5.0.2 div. DAS und Fonts MacDraw **I1** 

Benutzungsberechtigungen sind im Sekretariat des EDV-Zentrums erhältlich.

Gerhard Schmitt

### **Lehrzielkatalog**

Seit Mitte September besteht an den Apple-Geräten des EDV-Zentrums **im** Benutzerraum Freihaus die Möglichkeit, on-line auf die Daten des Lehrzielkatalogs zuzugreifen. Der Lehrzielkatalog enthält neben Ort und Zeit des Vortrags auch detaillierte Angaben über Inhalt und Lehrziele von Vorlesungen, über deren Voraussetzungen und über weiterführende Lehrveranstaltungen. Für viele Vorlesungen sind auch die durchschnittliche Hörerzahl der vergangenen Semester, Einbindung in den Studienplan sowie die Verfiigbarkeit eines Skriptums angegeben.

Der Lehrzielkatalog enthalt neben fast allen Vorlesungen an der TU Wien auch die für TU Studien relevanten Vorlesungen an der Universität Wien und an der Universität für Bodenkultur.

Auf die Datenbank kann von den Benutzerräumen aus ohne Benutzungsberechtigungen zugegriffen werden. Eine ausführliche Beschreibung ist neben den Geräten angebracht.

Benutzer mit Benutzungsberechtigungen, die über einen an TUNET angeschlossenen Apple verfügen, können für den Datenbankzugriff auch diesen Rechner verwenden.

Gerhard Schmitt

#### **'VAX-11/780 abzugeben**

Die Rechenanlage VAX-1 U780 der ehemaligen Abteilung Prozeßrechenanlage wird Ende November 1992 aukr Betrieb genommen. Die Anlage kann im Zuge des Sachgüteraustausches an Institute oder Bundesdienststellen kostenlos abgegeben werden.

Interessenten wervlen ersucht, sich mit **Dr.** W. Kleinen (Kl. 5480) oder P. Berger (Kl. 5815) in Verbindung ZU setzen.

**ANZEIGE** 

 $\bar{u}$ 

### **Hardware** *ohne* **Software** : ein "Trümmerhaufen" **Und** *mit* **Software** .., ?

,, *The minute you muke a change to a piece of sofnt'are, you don't know if you have made it better or worse.*"

*D. Parnass, während des Panels "Probabilistic risk assessment", SIGSOFT91* 

#### **Abstract**

Software gehört zu den zentralen Komponenten eines Computersystems. Steigende Forderungen an Computersysteme haben einen unmittelbaren Einfluß auf den Komplexitätsgrad von Software und somit auf ihre qualitative Beschaffenheit. Es ist daher verständlich, daß Software zunehmend in das Rampenlicht des Interesses gerät.

Durch welche inharenten Eigenschaften zeichnet sich Software aus ? Welche Inhalte verbergen sich hinter den oft zitierten Software-Qualitätsbegriffen ? Warum ist ihre Erstellung im Bereich der "Adventures" angesiedelt ?

Dieser Beitrag bezweckt a) einige der aufgeworfenen Fragenstellungen zu beleuchten, b) den besonderen Stellenwert von Software zu unterstreichen, sowie C) zur allgemeinen Sensibilisierung der Software-Problematik beizutragen.

#### **1. Zur Einstimmung**

Der Einsatz von Computersystemen erfreut sich nicht zuletzt wegen ihrer außerordentlichen Einsatz-Universalität als Hilfsmittel zunehmender Beliebtheit. Computersysteme erobern in den Domänen der Verwaltung, der Industrie sowie der Forschung und Lehre immer größere Bereiche. Eine natürliche Begleiterscheinung dieser Entwicklung ist die Tatsache, daß die Anzahl jener Menschen größer wird, die diese Entwicklung in irgendeiner Weise mittelbar oder unmittelbar betrifft.

Ein in ein bestimmtes Environment eingebettetes Computersystem besteht bekanntlich aus den Komponenten Hardware und Software. Die Realisierung eines Computersystems ist in der Praxis zum größten Teil durch eine Reihe von *Restriktionen* technischer, politischer, sozialer **Art** gekennzeichnet. Zu den wesentlichen zählen nun einmal die *verfügbar*e **Hardware**<sup>1</sup>, sowie die *etablierten*, oft weitgehend zu berücksichtigenden organisatorischen sowie anwendungsspezifischen **Strukturen** des Environments. Eine möglichst "nahtlose" *Einbettung* eines Computersystems *in* das beabsichtigte Wirkungsumfeld wird üblicherweise durch eine geeignete, flexible **Software** erreicht.

Software beginnt dadurch alimäblich eine zentrale Position in den unterschiedlichen Bereichen des öffentlichen Lebens einzunehmen. In vielen Fällen ist sie bereits zu einer signifikanten wirtschaftlichen, strategischen Komponente geworden. Es ist daher nicht allzu überraschend, wenn sich für die qualitative Beschaffenheit dieses wichtigen Bindegliedes einschlägige Fachkreise sowie die Öffentlichkeit mit erhöhter Aufmerksamkeit interessieren.

#### **2. Beschaffenheit von Software: für wen** ?

Aus dem Spektrum Betroffener seien der Kürze halber drei relevante Interessensgruppen hervorgehoben:

#### **Der Software-Konstrukteur:**

Qualitätsfragen sind mit jeder Konstruktionstätigkeit aufs Engste verknüpft. Der Software-Konstrukteur als "Schöpfer" einer Software ist selbstverständlich daran interessiert, bzgl. der qualitativen Beschaffenheit seiner Produkte Klarheit zu haben.

**Der Anwender (Software-Benutzer):**  Welche Effektivitätsverbesserungen, die natürlich mit Qualitätsfragen eng zusammenhängen, können sie sich vom Einsatz spezifischer, Software-basierter Hilfstools erhoffen ?

#### **Der Bürger:**

Die Implementation von Softwaresystemen in unterschiedliche, den Bürger betreffende, oft kritische Lebensbereiche erfolgt in einem atemberaubenden Tempo. Welcher Bürger wäre nicht **daran** interessiert, zu wissen, was er von diesen artifiziellen Artefakten aufgrund ihrer (qualitativen) Beschaffenheit erwarten kann ?

#### **3. Was ist nun Software** ?

Ähnlich gestellte Fragen nach Hardware bereiten norma-<br>lerweise keine Schwierigkeiten<sup>2</sup>. Im täglichen Sprachgebrauch wird Software üblicherweise mit Programmen gleichgesetzt. Obwohl dieser Sprachgebrauch im allgemeinen zu keinen Verwimngen führt, ist es doch nützlich, sich des Unterschiedes bewußt zu sein.

- **Programme** sind bis ins letzte Detail festgelegte (statische) Niederschriften eines bestimmten Problemlösungsverfahrens, verfaßt in einer ( $Programm$ -)Sprache<sup>3</sup>.
- **Software** ist eine in das elektronische Innere der Hardware "geladene" (dynamische) Kopie eines oder mehrerer Pro-

<sup>1</sup> Gemeint ist eine sowohl **am** Markt erhältliche als auch eine im Unternehmen, in der Abteilung vorhandene Hardware gefragter Eigenschaften.

<sup>2</sup> Hardware ... elektronische Bauteile wie Register, Prozessor, usw.

<sup>3</sup> Programme halten wir fest als "Bit-Ketten" im Massenspeicher, als lesbare Zeichen-Ketten **am** Papier, usw.

gmnme, die zur Laufzeit das Verhalten der Hardware **im beabsichtigten** Sinn des Problemlösungsverfahrens ein $deutie$  steuert<sup>4</sup>.

Der übliche Sprachgebrauch wird hier beibehalten.

#### **Inhärente Eigenschaften von Software**

Software zeichnet sich durch eine Reihe signifikanter, ihr innewohnender Eigenschaften aus, die insbesondere für den Bereich der Erstellung von besonderer Tragweite sind. Einige signifikante Merkmale mögen hier angerissen werden, um den nötigen Hintergrund anzudeuten, der die noch zu diskutierende *Qualitätsproblematik* erahnen läßt<sup>5</sup>.

- **Unsichtbarkeit. Irn** Gegensatz zu allen uns umgebenden Gegenständen (Auto, Telefon, ...) ist die "sichtbare" Darstellbarkeit von Software als Produkt in der wünschenswerten Ganzheit<sup>6</sup> nicht möglich. Dadurch kann der *kognitive Apparat,* eines der mächtigsten Instrumente, über die der Mensch von Natur aus verfügt, in einer nur äußerst eingeschränkten Form eingesetzt werden<sup>7</sup>
- **Komplexität.** Bei der Zusammensetzung von Software- Komponenten<sup>®</sup> steigt die Komplexität der Komposition keineswegs linear, mit anderen "Worten"

 $K(p_i+p_i) \geq K(p_i)+K(p_i)$ 

wobei  $K(p_i)$  ... Komplexitätsmaß für das Programm  $p_i$ .

- **Nichtbweisbarkeit.** Derzeit kommen nur *empirische* Korrektheitsbeweise<sup>9</sup> zur Anwendung, die im *rigorosen* Sinn natürlich nicht als Beweise anzusehen sind. Softwaresysteme hoher Komplexität (in manchen kritischen Anwendungsbereichen) sind mit einem derzeit verfügbaren Instrumentarium überhaupt nicht prüfbar (s. u.a. Aussage von B. Littlewood während SIGSOFT91, in [Wiener921].
- **Änderbarkeit.** Software ist *leicht* änderbar. Diese Tatsache zieht nicht selten verhängnisvolle Folgen nach sich. Es kann dadurch eben allzu leicht ein oft feinmaschiges, komplexes Netz von unterschiedlichsten Beziehungen geändert werden<sup>10</sup> ... mit nicht voraussagbaren, oft nicht voraussehbaren  $F$ olgen $^{11}$ .

#### **5. Software und der Qualitätsbegriff**

#### **5.1 Genormte Software-Qualität** ?

Während es beispielsweise für viele Industriezweige üblich ist, sich auf einschlägige Qualitätsnormen zu beziehen, herrscht diesbezüglich auf dem Gebiet der Software vergleichsweise eine ,,Steinzeit' '.

Es wurden und laufend werden Versuche unternommen, Qualitätsnormen festzulegen (s. z.B. die IEEE-Norm Std  $729-1983$  in den USA $^{12}$ ) bzw. Vorgehensmodelle auszuarbeiten, die auf eine Qualitätsverbesserung von Software abzielen<sup>13</sup>. Diese sind aber einer Operationalisierung entweder schwerlich zugänglich (s. IEEE-Norm), oder stoßen kaum auf eine breite, ungeteilte Zustimung der praktizierenden Software Engineering Community (s. Reaktionen in den USA auf SEI-Aktivitäten).

#### **5.2 Qualitätssichernde Paradigmen**

Um jedwede Produktqualität zu erzielen, bieten sich generell zwei wesentliche qualitätssichemde Paradigmen:

- **1.** a) Produkterstellung, b) Feststellung der qualitativen SOLL - IST - Differenz, c) geeigneter Feedback auf a)
- 2. den Erstellungsprozeß so zu steuern, daß sozusagen die relevanten Qualitätsmerkmale in das Produkt schon während der Erstellung "eingebaut" werden.

Die wesentliche Zielsetzung der letzteren Variante, die aus ökonomischen Überlegungen herau lautet: *,,Doing right things right.* ". Die **de** primäre Herausforderung bleibt deshalb die Vermeidung der restlichen, sich ,,anbietenden" Vorgangsweisen, nämlich ...

- ,, *Doing right things wrong* ",
- *,,Doing wrong things right",*
- \* *,,Doing wrong things wrong".*

#### **5.3 Qualitätsmerkmale**

Zu den häufig genannten und diskutierten Oualitätsmerkmalen, auf deren intuitive Definition hier aus Platzgründen verzichtet wird (s. Literatur), gehören u.a.: *Funktionsangemessenheit (Funktionsumfang), Dialogangemessenheit, Anpajbarkeit an Benutzerbedüfiis Anpajbarkeit an*  technisches Environment, Robustheit, Zuverlässigkeit, Kor*rektheit, Pruflarkeit, Pflegbarkeit (Wartharkeil), Durchschuubarkeit, Lemaufiand, Lesbarkeit.* 

#### **5.4 Qualitätsbeurteilung**

Es wäre sinnvoll, die Thematik der qualitativen Software-Beschaffenheit unter Zuhilfenahme eines erprobten, allgemein akzeptierten Beurteilungsrahmens im Fall einer *idealen Sojiware* zu untersuchen. Dadurch wäre es möglich, den Fortschritt sowie die gegenwärtige Situation auf dem Gebiet der Software-Qualität besser zu "quantifizieren". Eine etablierte Taxonomie gibt es nicht, die daraus resultierenden Schwierigkeiten sind nicht zu übersehen. Nach-

-

<sup>4</sup> Software haben wir daher z.B. im ..laufenden" Prozessor.

<sup>5</sup> Die Aufstellung ist aus Platzgründen von konturenhaftem Charakter.

**<sup>6</sup>** Vielfältige Relationen unter den Prozessen, Daten, Kontrollflüssen; Zeitbeziehungen. u.v.a.m

<sup>7</sup> Fin Auto mit einer fehlenden Tür wird als solches von einem vierjährigen Kind mühelos erkannt. Um **m** erkennen hingegen, daß einer bestimmten Software

eine relevante Steuerdirektive fehlt, muß häufig ein Stab von Fachleuten herangezogen werden.<br>8 Gegenwärtig ein Lieblingsthema der Branche; Man spricht eine "objektorientierte'' Sprache.

Software ist korrekt, weil sich "alles so verhält" wie angenommen ... auf der Basis wiederholter (bisheriger) Erfahrung und Beobachtung.

<sup>10</sup> Eine in der Praxis häufig anzutreffende Erscheinung.

<sup>11</sup> Siehe z.B. Real-Time Software in kritischen Anwendungsbereichen. Siehe auch regelmäßige Reports in *Software Engineering Notes* aber Systemausfälle, die auf Unzukömmlichkeiten in Software zurückzuführen sind.

<sup>12</sup> Ein Auszug: Software quality... *is the totality of features and characteristics of a software product that bear on its ability to satisfy given needs.* 13 Siehe Aktivitäten von *Sojtware Engineering Instirure* an der CMU, [SEI-TQh4921, [SEI-SPMM921

stehende Ausführungen versuchen, dieses Dilemma zu berühren.

Der Akt einer **qualitativen Beurteilung** hängt entscheidend von konkreten praktischen Bedurfnissen ab und ist stets, wie sich zeigt, *relativ.* Beschaffenheit von Software kann von unterschiedlichen *Standpunkten* und *Interessenslagen* betrachtet werden. Im allgemeinen zwingen ökonomische Umstände sowie die Ökonomie der Bewertung dazu, daß nur eine beschränke Auswahl von qualitativen Merkmalen zur Bewertung herangezogen wird. Anwender, Konstrukteure, Geldgeber und andere, jeder für sich, fokusieren nur auf bestimmte, ihnen als relevant scheinende, von den jeweiligen *praktischen Gegebenheiten* abhängende Merkmal-Kollektionen. Dabei kann es aufgrund ungleicher Prioritätslage zu "Interessenskollisionen?" unter den Betroffenen kommen<sup>14</sup>. Die qualitative Beurteilung von Software-Beschaffenheit wird noch um einiges dadurch erschwert, da8 zwischen den einzelnen Merkmalen vielfache, z.T. noch nicht ausreichend aufgedeckte Abhängigkeiten bestehen . Am Beispiel der *Dialogangemessenheit,* eines Merkmals zur Beurteilung der Interaktionseignung der Schnittstelle *Mensch-Mschine,* soll auf die Themenvielfalt bei der Bewertbarkeit hingewiesen werden. Wie sich zeigt, ist es außerordentiich problematisch, alle für die Beurteilung stets relevanten Begleitumstände in einer ausreichend allgemeingültigen, operational auswertbaren Form zu berücksichtigen. Für eine Dialogangemessenheit sind wahrscheinlich u.a. folgende Faktoren von Wichtigkeit:

- Interaktionspräferenzen der Anwender,
- Das vorhandene, fachliche Anwenderwissen<sup>16</sup>,
- Erfahrungsumgang mit ähnlichen Systemen,
- Kognition, Anpassungsfähigkeit, Evolutionsverständnis der Anwender.

#### **5.5 Bemerkungen zum Komplexitätsgrad**

Zum *Software-Komplexitätsgrad* sei hier angemerkt, da8 dieser vom wirtschaftlichen Standpunkt aus (etwa in Hinblick auf ökonomische Software-Realisierung) eine ganz bedeutende **Größe** darstellt. Seine verlaßliche Ermittlung wäre z.B. ein erster, wichtiger Schritt in Richtung einer vernünftigen Estimation des zu treibenden Software-Erstellungsaufwandes. Was verbirgt sich aber hinter diesem *ill-de-Bned and rnost overused* Begriff wirklich ? Es werden (zumindest) zwei Kategorien von Komplexitätsgrad diskutiert:

- \* die *computationale* Komplexität (Größe, Geschwindigkeit, Effizienz eines Lösungskonstruktes), und
- \* die *psychologische* Komplexität (Verständlichkeit, Pflegbarkeit, Anderbarkeit usw.).

Die vorliegenden Zwischenergebnisse sind vorläufig mager. Bzgl. der psychologischen Komplexität mangelt es sogar an "einsichtigen" Taxonomien. Darüber hinaus bieten

die derzeit angebotenen, computationalen Schätzmodelle kaum die notwendige Allgemeingültigkeit, Treffsicherheit und Robustheit, die für einen praktischen Ensatz unerläßlich wäre.

#### **6. Forschungsbereich**

Im Forschungsbereich besteht eine weitgehende Uneinigkeit über die **Relevanz** diskutierter Beschaffenheitsmerkmale sowie damber, wie diese Merkmale samt ihrer **Bewertung** sinnvoll und praktikabel zu definieren wären (Quantifizierung, Skalenfestiegung, Messung u.a.m.). Es werden diesbezüglich Untersuchungen im ,,labomaßigen Environment" unter restringierten Annahmen durchgeführt, die sich oft auf *klinisch isolierte* Qualitätsaspekte konzentrieren, deren Erkenntnisse jedoch in der konkreten Praxis nur beschränkt anwendbar sind.

In praktischen Fällen wird daher oft zu *intuitiven*, maßgeschneiderten "Definitionen" gegriffen.

#### 6.1 Resumee

Bereits aus der unvollständigen Darstellung der hier andiskutierten Sachverhalte kann der Schluß gezogen werden, daß der Versuch, Software-Qualität zu bewerten, mit einem umfangreichen Repertoir offener Probleme behaftet ist.

#### **7. Hervorstechende Software-F**

An jede Software werden *spezifische*, von der jeweiligen Anwendungsdomäne abhängende For Diese sind aufgrund ihres technischen Charakters in den praktischen Fällen **qualitativ** bewertbar. Die folgende Tabelle faßt einige Kategorien von Anwendungsdomänen mit den häufig zu berücksichtigenden Fordemngen zusammen.

| Domäne     | Forderung                          |
|------------|------------------------------------|
| Verwaltung | Datenmengen, Securität, Integrität |
| Industrie  | Verteilung, Synchronisation        |
| Real-Time  | garantiertes Zeitverhalten,        |
|            | Ausfallsicherheit                  |
| Forschung  | Genauigkeit, CPU-Konsum            |

Tabelle 1: App1.-Domänen, SW-Fordemgen

#### **8. Software im Blickwinkel bisheriger Erfahrungen**

Vierzigjährige Beschäftigung mit der Software-Thematik brachte der Software-Gemeinschaft eine Fülle von Erkenntnissen und Erfahrungen. Folgende Aufstellung enthält einige Feststellungen, die in den vielzähligen Veröffentlichungen immer wieder anzutreffen sind (s. auch Weber92]).

<sup>14</sup> Geldgeber-Standpunkt: niedriger Erstellungsaufwand; Anwender-Standpunkt: Zuverlässigkeit, Funktionsumfang, Robustheit; Zwischen diesen zwei Standpunkten gibt es eine Fülle von Ausprägungsvarianten.

**I5** Ein Beispiel: Relationen zwischen Software-Anpaßbarkeit, Zuveriasigkeit, Pflegbarkeit.

<sup>16</sup> Handelt es sich um einen Anfänger, Fortgeschrittenen, Experten ?

- *Software als Problemmacher*  Software ist nicht nur als Problernlöser zu betrachten, sondern stellt ein nicht unerhebliches Problem und eventuell sogar ein Risiko dar.
- *Software ist komplex*

Softwaresysteme heute üblicher Größe sind außerordentlich komplex - häufig so komplex wie die größten heute erstellten und betriebenen technischen Anlagen. Zu ihrer Entwicklung müßten, wie bei anderen technischen Systemen auch, technologische Konzepte zur Anwendung kommen.

*Sofiware-Qualität, ein Problem* 

Software weist *erkennbar* Qualitätsdefizite auf. Sie ist fehlerhaft und damit weder hinreichend zuverlässig noch hinreichend robust. Die in anderen Technologien üblichen ingeniemäßigen Vorgehensweisen fehlen noch weitgehend, sodaß Vorhersagen bzgl. Korrektheit und Zuverlässigkeit nur eingeschränkt möglich sind.

- *Mythos: preiswerte Erstellung von Software*  Die Software-Erstellung ist personal- und damit *kostenaufwedig* .
- *Mythos: Software-Modifizierbarkeit* Die bei einer Software-Modifikation geänderten, sehr oft verletzten inneren Wirkungszusammenhange können extrem hohe Folgekosten nach sich ziehen.
- *Mythos: Software-Reuse einfach und kostengiinstig*  Der wiederholte Einsatz eines exisitierenden Softwaresystems oder seiner Teile setzt jedoch *jedesmal* die sorgfältige *Analyse* des Leistungsvermögens voraus, um sicherzustellen, daß das vom Softwaresystem oder seinen Teilen repräsentierte Problemlösungsverfahren dem *gewunschten* Problemlösungsverfahren tatsächlich enlspricht.

*Diesbezügliche Kosten fur die Analyse und Bewertung sind jedoch beträchtjich.* 

- *Mythos: Software ,,altert* " *nicht*  Die fortlaufenden Korrekturen und die während ihrer Nutzung notwendigen Anpassungen fuhren zum Einbau nicht *beabsichtigter Effekte* ... und damit zum "Altern".
- *Mythos: Software leicht integrierbar*  Auch die Integration ist - wie schon die Modifikation und Reuse von Software - kostenaufwendig und fehleranfällig.
- *Konfliikt: Flexibilität, Stabilität von Software*   $\bullet$ Der Einsatz von Software unterliegt einem *prinzipiellen*  Konflikt: Einerseits wird von ihr Flexibilität, Anpaßbarkeit, andererseits hohe Stabilität (keine Folgekosten) erwartet.
- *Software induziert Verhaltensänderung*  Software verändert **bei** ihrem Einsatz die in der sie einsetzenden Umgebung üblichen Problemlösungsabläufe: Sie bewirkt *starre* Verfahrensweisen, die Verfahren sind häufig nicht hinreichend vollständig und integriert, sie sind instabil und fehlerhaft, sie werden *unkritisch* angewandt und *induzieren* menschliches Fehlverhalten.

*Software wird zum Wissensträger* 

**Irn** Einsatz befindliche Software gewinnt im Ablauf der Zeit eine weitgehende Eigenständigkeit dadurch, daß die meisten der die Software einsetzenden Menschen die *Detailkenntnis* der durch die Software repräsentierten Problemlösungsverfahren verlieren.

*Software wird im allgemeinen unterschatzt*  Trotz ihrer weiten Verbreitung wird die wutschaftliche, technische sowie *gesellschaftliche* Bedeutung von Software auffallend unterschätzt.

#### **9. Erstellung von Software: ein Abenteuer der Gegenwart**

Der in der Gegenwart aktuelle Themenbereich der Software-Erstellung verdient seiner Ausprägungs-, Interpretationsvielfalt sowie seines Umfanges wegen eine gesonderte Abhandlung. Literaturhinweise sind für Interessierte beim Autor erbältlich.

#### **10. Schlußbetrachtungen**

Computersysteme ohne Software sind ledi merhaufen". Der Software fällt die Aufgabe zu, die Hard-Ware so zu steuern, **daß** das Computersystem nützliche, verläßliche Dienste in einem dafür vorgesehenen Environment erbringt und sich dadurch als ein e erweist. Die Qualität der Dienste folgt unmi qualitativen, quantitativen Beschaffenheit mit gewinnt die Fragestellung nach Software-Beschaffenheit zunehmend an Bedeutung.

Zusammengefaßt läßt sich feststellen:

- Die Bedeutung von Software wird generell unterschätzt
- Software-Qualität betreffende Fragen wurden vorläufig nicht befriedigend beantwortet
- Die Notwendigkeit einer qualitativen Beurteilung von Software wird sich auf lange Sicht jedoch nicht umgehen lassen
- Derzeitige Praxis der qualitativen Beurteilung kann als Notstand bezeichnet werden

Trägt zur Verschärfung des Qualitätsproblems nicht vielleicht auch der Umstand bei, daß die Software Konstruktion häufig "auf der *beleuchteten* Seite des Gehsteiges" stattfindet ? Oder in der Diktion Lyotard's (s. [Lyotard84])

"DIE ÜBERBETONUNG DER EFFIZIENZASPEK-TE IM ZUGE DES TECHNOLOGISCHEN FORT-SCHRITTES HABEN EINEN NEGATIVEN ElNFLUß AT7DIE ERSTELLUNG VON *Systemen hoher Qualität<sup>17</sup>*, WEIL ES SCHWIERIG IST, QUA-LITÄTZU MESSEN. STATT DESSEN IST QUALI-TATIVE PERFORMANCE, INHÄRENT MESSBAR, ZUM "GOAL" DER SYSTEMENT-WICKLER GEWORDEN."

**<sup>17</sup> Betonung von mir.** 

#### **Literatur**

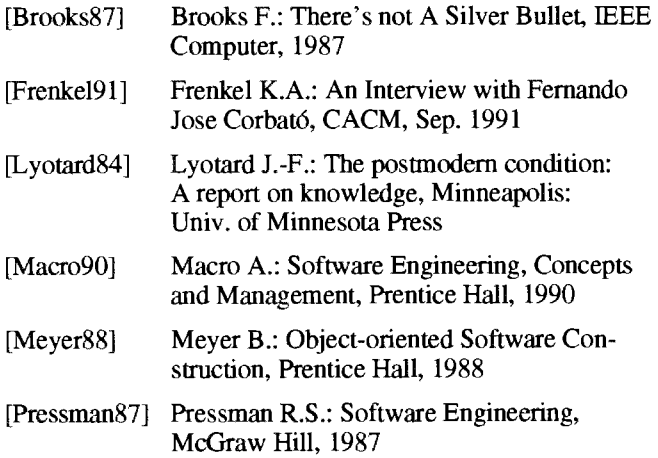

[SEI-SPMM92I Humphrey W.: Software Process Maturity Model, SEI at CMU, Update 1992

- [SEI-TQM921 Humpbrey W.: Total Quaiity Management, SEI at CMU, Update 1992
- [Simon81] Simon H.A.: The Sciences of the Artificial, 2nd ed., The MIT Press, 1981
- [Sommerwille89] Sommerwille 1.: Software Engineering, 3rd ed., Addison Wesley, 1989
- [Wallmüller90] Wallmüller E.: Software Qualitätssicherung in der Praxis, Hanser, 1990
- [Weber92] Weber H.: Die Software-Krise und ihre Macher, Springer, 1992
- [Wiener92] Wiener L.: A Trip Report on SIGSOFT91, Software Engineering Notes, Apr. 1992

*Antonin Sprinzl* 

### **Institutsunterstützung für ULTRIX**

Dieser Beitrag hat - neben dem regelmäßigen Bericht über den Status der gerade aktuellen ULTRIX Systemsoftware - die derzeitige Organisation des ULTRIX Bereichs am Software-Server und dessen Nutzungsmöglichkeiten zum Inhalt.

#### **Aktuelle ULTRIX Systemsoftware**

Die derzeitige ULTRIX Version wird mit V4.2C bezeichnet, sie ergibt sich aus der Kombination der Komponenten ULTRIX/UWS V4.2A, Security Patches, CAM V4.2A (nur RISC) und OSF/Motif V1.1.3. Noch im Herbst soll Version V4.3 geliefert werden.

Nachfolgende Aufstellung gibt einen Überblick über die aktuellen Versionen der einzelnen Systemsoftware-Komponenten. Änderungen seit der letzten Zusammenstellung in PPELIM *6* sind mit **U** für UPDATE und **n** fur *NEW*  gekennzeichnet.

#### **Systemsoftware ULTRIX (RISC):**

ULTRIX AND WS V4.2A (RISC) SUPPORTED **SUBSETS** 

- ULTRIX AND UWS V4.2A (RISC) BOOT/UPGRADE
- n ULTRIX AND UWS V4.2A SECURITY PATCHES  $(RISC)$
- n ULTRIX DECwindows for OSF/Motif V1.1.3
- n CAMV4.2ARU ULTRIX/UWS V4.2 UNSUPPORTED (RISC) ULTRIX/SOL V2.0 (RISC)
- u DEC Fortran for ULTRIX/RISC Systems V3.2
- <sup>U</sup>**Pascal** for RISC V1.2
- DECnet-ULTRIX V4.2
- u DECnet/OSI for ULTRIX V5.1-0
- u OS1 Applications V1.O

#### **Systemsoftware** UI,TRIX **(VAX):**

ULTRIX/UWS V4.2 SUPPORTED (VAX) ULTRIX/UWS V4.2 MANDATORY UPGRADE (VAX)

- n ULTRIX AND WS V4.2 SECURITY PATCHES  $(VAX)$
- n ULTRIX DECwindows for OSF/Motif V1.1.3 ULTRIX/UWS V4.2 UNSUPPORTED (VAX) ULTRIX/SQL V2.0 (VAX) DECnet-ULTRLX V4.2
- u DECnet/OSI for ULTRIX V5.1-0
- U OS1 Applications V1.O

#### **ULTRJX Bereich am Softwareserver**

Mit der Einrichtung des Software-Servers der Abteilung Institutsunterstützung geht für mich ein seit geraumer Zeit bestehender Wunsch in Erfüllung, bestimmte - dieser Artikel befaßt sich nur mit ULTRIX bezogenen Informationen und Programmen - Daten an zentraler Stelle (Software-Server: swd.tuwien.ac.at) frei zugänglich (anonymous FTP) abzulegen.

Der von mir gewartete ULTRIX Bereich befindet sich im (anonymous-FTP-)Directory

/Systems/ultrix

und gliedert sich in die Teilbereiche

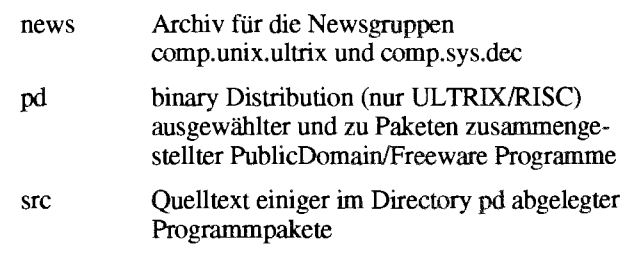

die im folgenden näher beschrieben werden (Kommentare bitte an simon@edvz.tuwien.ac.at).

#### **Das Directory news**

ist ein überarbeitetes Archiv der bereits erwähnten Newsgruppen, das bis zum Februar 1991 zurückreicht und gewöhnlich alle Monate aktualisiert wird. Die NEWS-Artikel sind nach Erscheinungsjahr zusammengefaßt und zu Paketen von je 100 Artikeln als komprimierte tar-Files abgelegt. Um die Suche nach best tern, wird jährlich ein Indexfile erstellt, das die entsprechenden Subject-Zeilen enthalt. Pro Jahr 6500/4500 comp.unix.ultrix/comp.sys.dec Artikel mit einem Speicherbedarf von **ca.** 6/4 MB (komprimiert) zusammen.

#### **Das Directory pd**

enthält bereits vorinstallierte und in der Konfiguration aufeinander abgestimmte Pakete ausgewählter PD/FREEWARE Programme, die derzeit zusammen **ca.** 

Die Organisation dieser Softwarepakete soll

- die Auswahl nur von benötigten Paketen ermöglichen,
- die Ubertragung der zu einem Paket gehörigen Files vereinfachen,
- die Wartbarkeit (Installation, Deinstallation, Update und Löschen) der gesamten lokalen Software erleichtem.

Dazu müssen aber einige Konventionen und Mechanismen eingehalten werden, wie z.B.:

- Übertragung aller Pakete in ein bestimmtes (frei wählbares) Directory
- Installation (durch symbolische Links) in die fix vorgegebenen Directories
	- /usr/local/bin
	- /usr/local/lib lusr/iocal/man/manl

Das File pd/README enthält eine detaillierte Anleitung, wie man

das erforderliche Environment auf seinem Rechner herstellt,

- einzelne Pakete via anonymous FIT überträgt, Pakete installiert, deinstalliert, löscht sowie auf den
- aktuellen Stand bringt.

Damit Updates gezielt durchgeführt werden können, werden im Logfile pd/HISTORY alle Veränderungen (von Komponenten) der Pakete protokolliert.

Alle Subdirectories von **pd** sind - mit Ausnahme von XllR5 und tex - ähnlich strukturiert. Sie enthalten ein

Makefile (für die Installation/Deinstallation), ein File README (mit Hinweisen über Größe, Inhalt und Installation des jeweiligen Paketes), sowie die Directories bin, lib und man mit den eigentlichen Files des Paketes.

Ein Auszug aus diesen README-Files zeigt, welche Pakete derzeit verfügbar sind, wieviel Platz sie brauchen und welche Versionen die dann enthaltenen Komponenten haben.

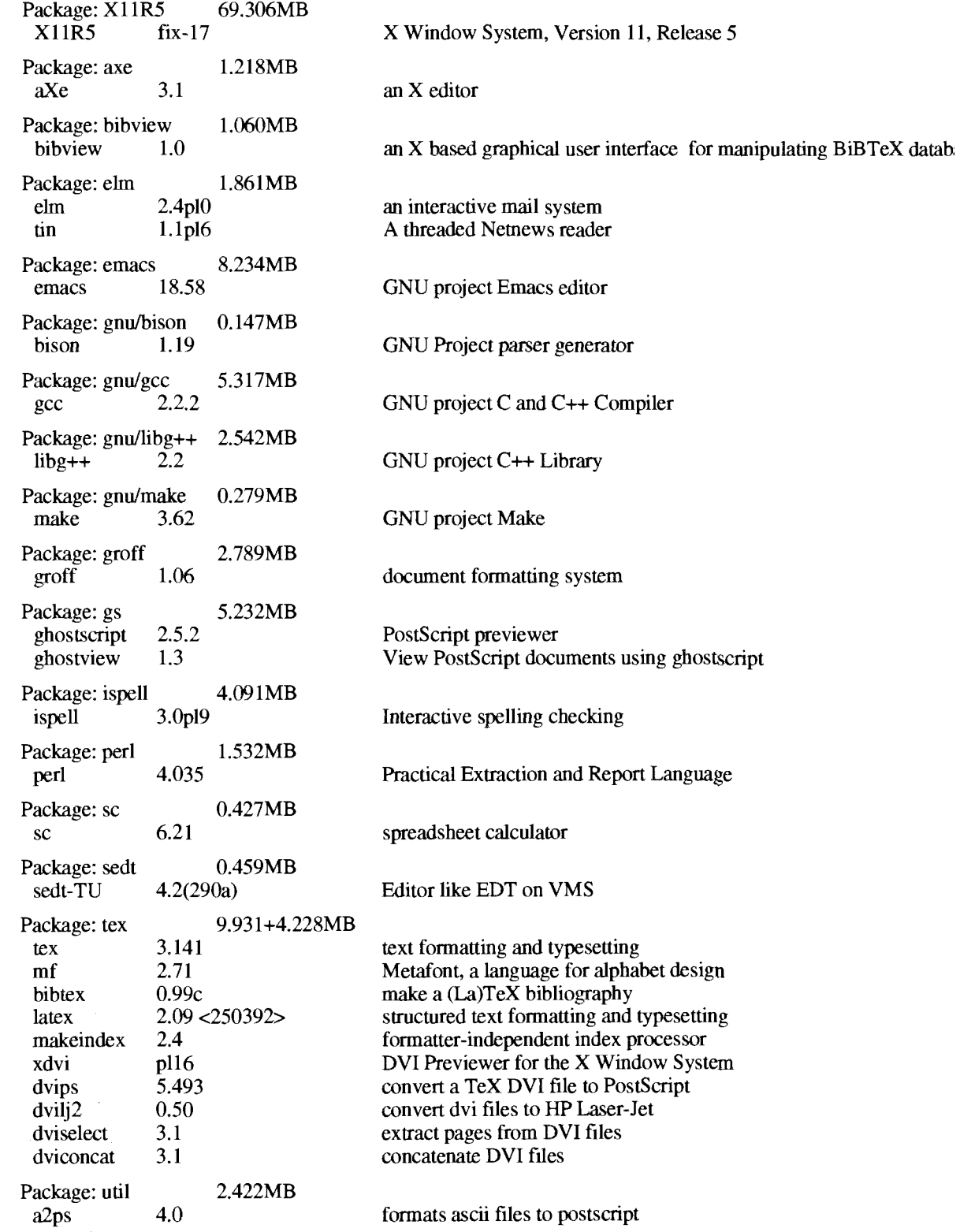

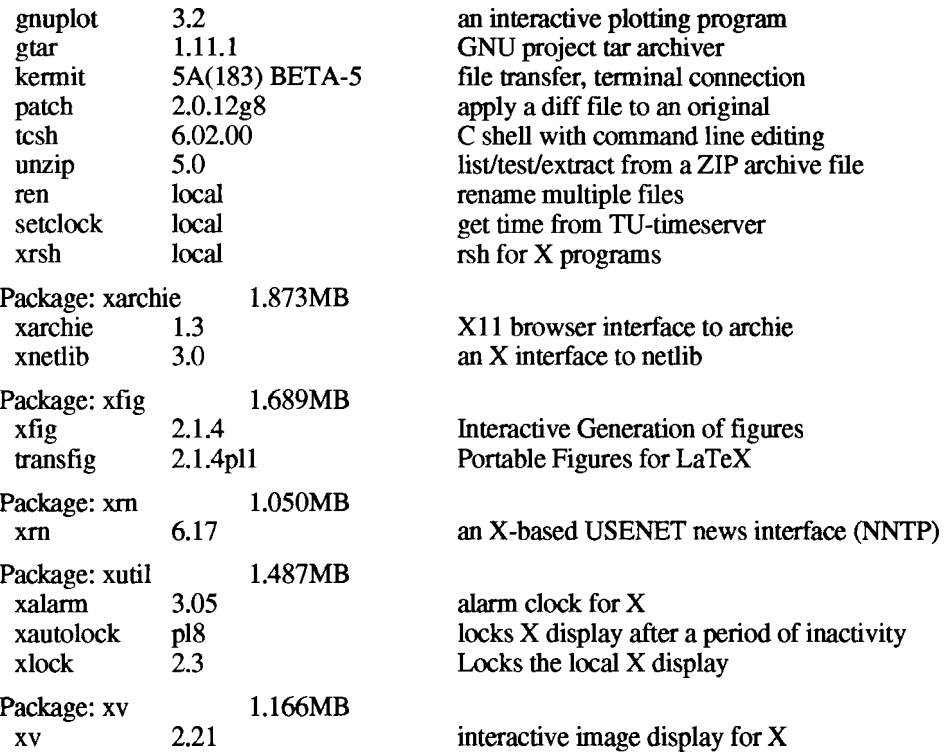

enthält jenen modifizierten Quelltext der Programme, mit dem die Pakete in Directory **pd** erzeugt wurden. Modifikationen gegenüber der Originalversion sollte man finden, **Sonstiges** 

Konvention) beinahe ohne Änderung erzeugt werden konnte, Workshop, das am Mittwoch, 4. November 1992 stattfinden werden erzeugt werden Pakete wird (siehe auch Veranstaltungen, Seite 40), erinnern. verweisen die README-Files der entsprechenden Pakete

**Das Directory src** auf die Onginalversionen am FTP-Server der UNI-Wien

indem man nach Files mit der Extension ORIG sucht.<br>Ich möchte auf den DECcampus Beitrag in diesem Heft<br>Da der Großteil der GNU Software (dank der /usr/local/\* verweisen (Seite 7) und an das ULTRIX-System-Managerverweisen (Seite 7) und an das ULTRIX-System-Manager-Workshop, das am Mittwoch, 4. November 1992 stattfinden

*Bemhard Simon* 

### **Datex-P Zugang zum TUNET**

Da mit Ende des Jahres das CDCNET und somit auch der PAD Anschluß über die Datex-P Adresse (0232)26231060102 aufgelassen wird, hat das EDV-Zentrum eine neue Zugangsmöglichkeit zum TUNET per X.29 (PAD) geschaffen.

Die neue Datex-P Adresse für den TUNET-Zugang ist

#### (0232)26231060101

Nach dem Verbindungsaufbau zu dieser Adresse bekommt der Benutzer eine Aufforderung, sich zu validieren. Danach befindet er sich in einer Umgebung, die Remote-Login zu diversen TCPIIP- und DECNET-Rechnern der TU zuläßt. Der Befehl HELP erläutert alle notwendigen Kommandos.

#### **Beispiel:**

Username: BENUTZER Password: GEHEIM

Welcome to TUNET, type HELP for more information

Local> telnet ecx.tuwien.ac.at

Local> logout

Das Service steht ab Erscheinen dieser PIPELINE-Ausgabe zur Verfügung. Für die Beantragung der notwendigen Benutzerberechtigung ist **Hr.** Roza, K1.5824, zu kontaktieren.

*Martin Rathmayer* 

Die Freigabe der Version 7.1 der Systemsoftware ist für den 19. Oktober veranschlagt. Dieser Artikel beschreibt die wesentlichen Neuerungen, soweit sie aus Apple Publikationen und der von Apple verteilten Betaversion zu entnehmen sind.

Das neue System zeichnet sich durch zwei Aspekte ans:

\* System 7.1 ist die erste "world ready" Ausgabe der Systemsoftware.

Bisher kam es bei der Lokalisierung der Systemsoftware für komplizierte Skriptsysteme, wie etwa Japanisch, zu größeren Verzögemngen, unter anderem durch Mehrfachentwicklung gleichartiger Funktionaliiät **fur** verschiedene Länder. Nunmehr deckt eine Systemimplementation die ganze Welt ab, was auch zu einer einfacheren Lokalisierung von Applikationen führt.

Die Systemerweiterungen WorldScript I und World-Script II ermöglichen es, mit single-byte bzw. doublebyte Scriptsystemen zu arbeiten. Zu diesem Zweck wurde auch der Font Manager um double-byte Fonts erweitert. WorldScript I unterstützt die lateinische, kyrillische, arabische, hebräische, griechische und thailändische Schrift, WorldScript I1 implementiert die Schnftsysteme "Traditional Chinese", "Simplified Chinese", Koreanisch und Japanisch.

Das "International" Kontrollfeld wird durch die neuen Kontrollfelder "Date & Time", "Numbers", und "Text" ersetzt. Diese geben dem Benutzer mehr Kontrolle über Parameter wie Währungssymbol, Sortierreihenfolge und Datums- und Uhrzeitformate.

Stärkere Betonung des modularen Aufbaues des Systems.

In der Vergangenheit gab es oft Verwirrung, ob eine neue Systemversion nur zur Unterstützung neuer Mac-Modelle herausgekommen ist, oder ob nicht doch auch einige Fehlerkorrekturen und neue Funktionen enthalten waren. In Zukunft wird es hier eine saubere Trennung geben. Alle 12 bis 18 Monate soll eine "Reference Release" auf den Markt kommen. Neue Funktionalitat wird durch Systemerweiterungen, wie es etwa **bei** QuickTime schon geschehen ist, hinzugefügt. An neue Maschinen wird **das**  System durch "System Enabler" angepaßt, die wie andere Erweiterungen in den Systemordner gelegt werden (sofern sie nicht ohnebin schon im ROM gespeichert sind).

Die in den nächsten Monaten zu erwartenden Module sind u.a.: QuickTime 1.5, QuickDraw GX, O.C.E., Line Layout Manager und Open Printing Architecture.

QuickTime 1.5: Hierbei handelt es sich um eine verbesserte Version der bekannten QuickTime Systemerweiterung.

QuickDraw GX: Während QuickDraw bisher pixelonentiert gearbeitet hat, verwendet QuickDraw GX "Shapes". Dazu zählen Punkte, Linien, Kurven, Rechtecke, Polygone, Text, Bitmaps und Pictures (Zusammenfassung von Shapes). Ähnlich wie bei PostScript werden diese Objekte unabhängig von einem bestimmten Ausgabemedium definiert und können z.B. gedreht, geschert und skaliert werden.

Line Layout Manager: Zusammen mit OuickDraw GX und TrueType 2.0 vereinfacht dieser neue Manager die Komposition von Textzeilen, die verschiedene Skriptsysteme, Schriftfamilien und -schnitte enthalten können. Um Details wie Ligaturen und Kerning kümmert sich der Manager automatisch.

Open Printing Architecture: Währen mentierung eines Printertreibers als "schwarze Kunst" galt und es bei neuen Systemversionen immer wieder zu längeren Wartezeiten kam, bis Fremdhersteller ihre Treiber angepaßt hatten, bringt die neue Architektur eine Vereinfachung für die Anbieter und mehr Flexibilitäl fiir den Benutzer.

Open Collaboration Environment: Mit dieser Architektur will Apple die Zusammenarbeit von Computerbenutzern (auch über Plattformgrenzen) erleichtern. Die derzeit angekündigten Dienste sind: Mail, Directories, sowie Datenverschlüsselung & Digital Signature. Die Mailkomponente soll alle Varianten des asynchronen Mitteilungsaustausches enthalten, also neben der herkömmlichen elektronischen Post z.B. auch Voicemail oder Fax. Directories stellen einen einheitlichen Zugriftinechanismus auf strukturierte Informationen dar. Klassisches Beispiel ist das Telefonverzeichnis, Directories sind aber nicht auf Textdaten beschränkt, sondern können etwa auch Sprache oder Video speichern. Um einen gesicherten Datenaustausch zu gewahrleisten, bietet O.C.E. sowohl Datenverschlüsselung als auch die Verifizierung des Absenders und der Unversehrtheit eines Dokuments durch eine "Digital Signature".

Das EDV-Zentrum wird wie bisher die neue Systemversion beschaffen und den Instituten ehebaldigst über den Macintosh Archivserver zur Verfügung stellen.

*Georg Gollmann* 

### **386BSD-0.1 "Public-Domain-Unix" für PC's** ?

Seit einiger Zeit gibt es auf ftp-Servern am Internet ein BSD-Distributionkit für 386-er PC's.

Da ich die Preise für die meisten angebotenen PC-Unix-Produkte für zu hochgegriffen finde (sie kosten meist mehr als die dazu notwendige Hardware), sowie aus persönlichem Interesse an Neuentwicklungen auf diesem Gebiet, hatte ich schon mit der vorangegangenen Version 0.0 Erfahrungen gesammelt.

Wie schon aus der Versionsnummer ersichtlich, war diese Version noch sehr fehlerhaft und unvollständig, auffällig war aber, daß relativ wenig Ressourcen verbraucht wurden, auch die Netzwerksoftware ging nicht allzu schlecht.

Natürlich habe ich jetzt testweise Version 0. I installiert, welche auf folgender Plattform bei mir läuft:

i486 - Motherboard mit ET/486H Chipset (82C49 l,82C492) AMI - BIOS 4 MB RAM 68 MB - Harddisk ST506-Controller Western-Digital Ethernet Controller.

Außer X-Windows, welches ich noch nicht testen konnte (keine VGA-Karte vorhanden, sowie zu wenig Plattenplatz), läuft das System doch relativ stabil (ich hatte seit 1.9.92 noch keinen wirklichen Systemcrash).

Den Großteil der Installation kann man über das Netzwerk machen, überhaupt ist die Netzwerk-Software ziemlich flott und stabil.

Nach wie vor gibt es aber einige Probleme, welche den Betrieb unter gewissen Umständen nicht empfehienswert machen:

- Der Keyboarddriver prellt und verschluckt Buchstaben. (Kein Problem gibt es über Telnet.)
- Noch nicht genug Security (Passwörter im Klartext, sind aber nur von "root" lesbar, daher auch nicht wesentlich unsicherer als Unixe, bei denen die verschlüsselten Passwörter global lesbar sind.)

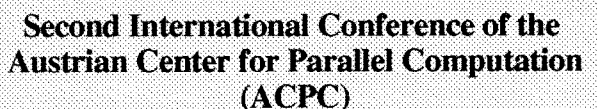

4. bis 6. Oktober 1993, Kongreßhaus Gmunden

Termine: 15. Jänner 1993: Einsendeschluß für Vortragsanmeldungen (max. 12 Seiten in englischer Sprache, 5 Kopien)

15. April 1993: Verständigung über Annahme der Vorträge

15. Mai 1993: Einsendeschluß für die Beiträge für den Tagungsband.

Kontaktadresse:

Prof. Jens Volkert Abt. f. Graphische und Parallele Datenverarbeitung (GUP-Linz) Universität Linz, Altenbergerstr. 69, A - 4040 Linz Tel: +43-(0)732 2468-888 (887), Fax: +43-(0)732 2468-822 

- Durch eine "Autoconfigure"-Prozedur beim Booten wird der Ethemetkontroller nur dann erkannt, wenn der Rechner vorher abgeschalten wurde (liegt an der PC-Technologie - kein Bus-Reset beim Reboot).
- termcap noch nicht unterstützt.

Wenn man nach einer billigen Lösung für dedizierte Aufgaben sucht (Printserver, NFS-Server..) oder einfach Interesse an der Sache hat (alle Sources sind verfügbar...), keine allzugroßen Anforderungen an Secunty hat und dazu noch experimentierfreudig ist, könnte dieser ganz interessant sein, jedenfalls lohnt es sich, die Entwicklung dieser Software weiterzuverfolgen.

386BSW.1 ist auf dem Softwareserver der TU Wien (anonymous **ftp)** verfügbar, ich habe auch schon einige kleinere Softwarepakete testweise auf 386BSD portiert (gcc und g++ Compiler sind dabei).

Sollten Sie Interesse oder Fragen zu diesem Thema haben, setzen Sie sich bitte mit mir in Verbindung: selos@edvz.tuwien.ac.at, Tel: 58801-3610.

*lter Selos* 

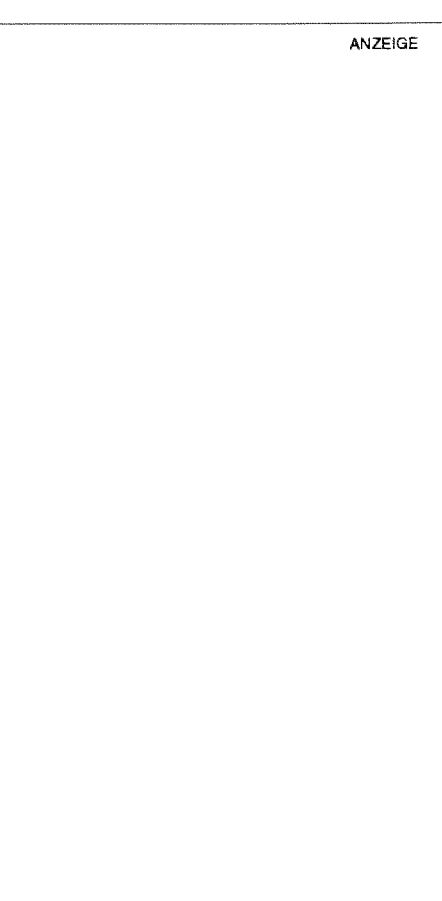

### *Mathematica* **2.1** - **die wesentlichen Eigenschaften**

In diesem Beitrag werden die Erweiterungen des Mathematica-Kernel beschrieben, die die Version 2.1 bringt. Die besonders wichtigen Änderungen seit Version 2.0 werden durch größere Punkte hervorgehoben.

Die höchste Priorität bei der Entwicklung der Version 2.1 hat der Verbesserung des Memory-Bedarfs, der Geschwindigkeit und Zuverlässigkeit der Software gegolten. Allerdings gibt es eine Anzahl erwabnenswerter neuer Eigenschaften. Die Kompatibilität beim Übergang von Version 2.0 zu 2.1 wurde gewährleistet, sodaß die unter 2.0 geschnebenen Programme - unverändert - unter 2.1 weiterlaufen sollten.

#### System-Eigenschaften

- Die interne Darstellung der Expressions wurde optimiert, was den Memory-Bedarf um 10 bis 50 % reduziert hat.
- Die Share-Funktion, die die Speicher Aufteilung zwischen 'common subexpressions' vornimmt, wurde großzügig erweitert. Bei ihrer Verwendung wird der Memory Bedarf von iypischen Mathematica-Paketen um 30 - 50% verringert.
- $\approx$  *MathLink* wurde umfassend überarbeitet. Anweisungen zur Herstellung einer MathLink-Verbindung wurden verallgemeinert und verbessert und sind jetzt mit einem konsistenten Satz von Optionen und Funktionen zur Fest-Iegung des Kommuntkationsprotokolls und des Link-Öffnungsmodus ausgestattet. In einer Anzahl von Programmier-Details wurde mehr Konsistenz geschaffen wie z.B. bei den Funktionen zum Einlesen von Listen und Feldern über einen Link.
- Ein neues Paket Examples'StringPatterns' bietet ein gutes Beispiel der Anwendung der Mathematica-Standard-Schreibweise in den String-Patterns (s. Guide to Standard Mathematica Packages').
- Ein neues Paket Utilities'BinaryFiles' unterstützt das Lesen und Schreiben einiger Standard-Typen von binären Daten (s. Guide to Standard Mathematica Packages').

#### **Numerische Operationen**

- Das 'Extended Precision Arithmetic System' wurde verbessert, sodaß die mit der Fehlerfortpflanzung zusammenhängenden Berechnungen größere Genauigkeit erzielen.
- Ein neues Paket NumericalMath'InterpolateRoot' ist dazugekommen. Es berechnet iterativ die Wurzeln einer analytischen Funktion mit einer Variablen, indem es in jeder Iteration alle davor berechneten Informationen über die Funktion verwendet. Dieser Algorithmus ist besonders dort nutzvoll, wo große Genauigkeit erwünscht und jede Evaluation der Funktion sehr teuer ist (s. Guide to Standard Mathematica Packages').
- Ein neues Paket Statistics'NonlinearFit' implementiert verschiedene Algorithmen zur Linearen Regression, dar-

unter auch den Levenberg-Marquardt Algorithmus (s. Guide to Standard Mathematica Packages').

Der von LinearProgramming, ConstrainedMin und ConstrainedMax verwendete simplex Algorithmus wurde beschleunigt. Ebenso wurden Korrekturen eingeführt, die die Behandlung gewisser Kombinationen von Gleichungen und Ungleichungen verbessern.

#### **Algebra**

- Die von Solve und verwandten Funktionen verwendeten internen Algorithmen wurden zaNreichen Änderungen unterzogen. Änderungen beinhalten einen schnelleren Code zur Erkennung einer linearen Gleichung und zur Verwendung adäquater Verbesserungen in linearer Algebra. Die Ermittlung transzendenter Abhängigkeiten wurde erweitert, wie auch der Algorithmus zu deren Behandlung.
- Die Funktionen ComplexExpand, DSolve, Integrate (für bestimmte Integrale), Logical Contract und Solve Always wurden überarbeitet und erweitert.
- Die Handhabung degenerierter Fälle durch Clebsch Gordan, ThreeJSymbol und SixJSymbol wurde verbessert.
- Automatische Vereinfachungsregeln zur Anwendung auf verschiedene Kombinationen trigonometrischer Funktionen und deren Inversen wurden hinzugefügt.
- Ein neues Experimenralpaket Calculm'DSolve'erweitert die Fähigkeiten der eingebauten Funktion DSolve, insbesondere im Bereich der nichtlinearen Gleichungen.
- Ein neues Paket NumberTheory'PoIynomialMod' wurde implementiert, zwecks Erweiterung der eingebauten Funktionen PolynomialGCD, Factor, FactorList, PolynomialQuotient und Polynomial Remainder und zwecks Einführung der Funktion PolynomialPower Mod (s. Guide to Standard Mathematica Packages').
- Ein neues Paket NumberTheory'BinomiaI' zur schnellen Evaluation binomialer Koeffizienten wurde implementiert (s. Guide to Standard Mathematica Packages').
- Das Calculus'LaplaceTransform~Paket kann jetzt Parameter behandeln, die als Summen übergeben werden.
- Die Dirac Delta-Funktion DiracDelta und die Eiheitsschritt-Funktion UnitStep werden jetzt im Zusammenhang mit Integration, Fourier- und Laplace-Transformation unterstützt (s. Guide to Standard Mathematica Packages').
- Die Funktion GroebnerBasis wurde korrigiert und behandelt jetzt Gleichungssysteme ohne gemeinsame **LO**sungen.
- PowerExpand akzeptiert jetzt auch ein zweites Argument, analog wie Expand. PowerExpand[e, x, y, ...] verwendet PowerExpand nur für Elemente, die einen der erwahnten Ausdrücke beinhalten.

#### **Graphik**

- Der zur Wiedergabe von ContourGraphics-Objekten verwendete Algorithmus wurde bedeutend beschleunigt und der resultierende PostScript-Output ist wesentlich kompakter. Typische Postscript Files sind jetzt 10 - 20 X kleiner und werden **ca.** 5 **X** schneller als in früheren Versionen dargestellt.
- ContourPlot wurde verbessert, besonders für schnell variierende Funktionen werden genauere Plots erzeugt.
- Die Konversion von SurfaceGraphics zu Graphics3D-Objekten (ähnlich wie bei Graphics3D-[Surface Graphics[g]]) wurde modifiziert, um die Ähnlichkeit zwischen dem Original und dem resultierenden Bild zu verbessern. Die Änderungen beinhalten die Darstellung von Graphics3D-Polygonen in einer Farbe, die Bewahrung des Effektes der ColorFunction-Option, Erzeugung einer Default Box je nach Bedarf und die Verbesserung der Übergabe von Optionen innerhalb der Graphik Pakete.
- Die graphischen Konvertierungen Graphics[Contour Graphics[g]], Graphics[DensityGraphics[g]] und Graphics[GraphicsArray[g]] wurden implementiert und liefern eine Liste von Graphics Grundelementen.
- Zahlreiche Verbesserungen der Geschwindigkeit im internen Graphik-Code wurden vorgenommen, primär in der Erstellung eines Postscript-Outputs. Typische Graphiken werden jetzt um **ca.** 20 % schneller generiert.
- Kompakte Notation **im** Postscript-Output reduziert die Größe der PostScript-Files beträchtlich und beschleunigt entsprechende Graphiken.
- Das Paket Graphics'Graphics' wurde weitgehend überarbeitet. Einige neue Funktionen wie StackedBarChart und CombineGraphics sind dazugekommen. Existierende Funktionen wurden ebenfalls erweitert; davon seien nur BarChart, PieChart und die LogPiot (logarithmische Plotfunktion) als die beachtenswertesten erwähnt (s. *Guide to Standard Mathematicu Puckages').*
- Einige bequeme Formate zur Gitterbeschreibung sind jetzt in der FaceGrids-Option vorhanden. Früher waren die Position und der Linien-Typ einer jeden Gitter-Linie in der Form *{pos, style)* definiert. Das Gitternetz kann jetzt sowohl durch das Paar *{pos, style)* als auch durch die Mixtur von Zahlen und Paaren beschrieben werden. Die Angabe [Automatic, *style],* erzeugt Linien vom indizierten Typ an den Default-Stellen. So werden jetzt z.B. folgende FaceGrids-Angaben unterstützt:

Show[g, FaceGrids -> {{ $(-1,0,0)$ , { $(2, .8)$ , { $(2, .8)$ }}}}} Show[g, FaceGrids -> {{ $\{-1,0,0\}$ , {{ $\{2, \text{Hue}(.5]\}$ }, .8},  $(.2, .8)\}$ }} Show[g, FaceGrids ->  $\{((-1,0,0),((\text{Automatic},(\text{Hue}[0)]),(.2,.8))\})\}$  FullOptions wurde erweitert, um mit GraphicsArray-Objekten umgehen zu können.

#### **Input und Output**

- Das 'Parsen' des Inputs wurde optimiert, um die Geschwindigkeit von Get und anderen Read-Kommandos zu verbessern.
- Die Unterstützung von 16-bit Characters wurde erweitert.
- Defaultmässige Zahlenformatierung erfolgt jetzt, wenn die Option NumberFormat auf Automatic gesetzt wird. In ahnlicher Weise wird bei der als Automatic gesetzten ExponentFunction-Option der Default-Exponent verwendet.
- Die interne Verarbeitung der Option NumberFormat wurde modifiziert. Dadurch wurden Endlosschleifen verhindert und die Korrektur einer Inkonsistenz beim Default-Exponenten für Integers erzielt.
- Alle formatierten Zahlen werden jetzt der Stringformatierung bei der Stringkonversion (Verwendung von \$StringConversion) und anderen Operationen unterzogen.

#### **Lineare Algebra**

- Eine neue Funktion JordanDecomposition die Jordan-Zerlegung einer Matrix. Jordan position[M] erzeugt die genaue Zerlegung einer exakten Matrix M. Das Ergebnis ist eine Liste  $\{S, J\}$ , mit J als kanonischer Jordan-Form der Matrix M wobei M als *S.* J.lnverse[S] dargestellt werden kann.
- **EI Die Function LUDecomposition und LUBackSubstitu**tion unterstützen jetzt die LU-Zerlegung von Matrizen.<br>Mit LUDecomposition[M] wird eine Liste {f, perm} erzeugt, wobei f eine Funktion und *perm* eine Permutation ist. LUBackSubstitution[/f,perm},b] ergibt einen Vektor **X,** der die Lösung der Matrix-Gleichung **Mx** == b ist.
- LinearSolve wurde erweitert und kann jetzt Matrix-Gleichungen vom Typ  $m.x == b$  (wobei b eine Liste von Vektoren darstellt) behandeln.
- Der default Wert der ZeroTest-Option für die Funktionen der linearen Algebra wurde auf 'ZeroTest -> (#I == 0 &)' geändert. Die entsprechenden Algorithmen wurden ebenfalls geändert, scdal3 Together nicht mehr notwendig ist.
- Der interne Algorithmus zur 'Zeilenreduktion' bei symbolischen und exakten numerischen Matrizen ist weitgehend revidiert worden. Damit wurde das Verhalten von RowReduce, LinearSolve, NullSpace und Inverse wesentlich verbessert.

*Jadwiga Rogl* 

#### **Allgemeines**

In der Infomationsschrift des EDV-Zentrums, PPELI-NE Nr. 7, wurde eine Reihe von Beschreibungen über die installierten FE-Programme begonnen, die in diesem Heft nun fortgesetzt wird.

PIPELINE Nr. 7 enthält eine Beschreibung des FE-Programmes ABAQUS, für das FE-Programm ABAQUS/ Explicit wurde der Leistungsumfang bereits angegeben.

#### **ABAQUS**

Zusätzlich zu den bestehenden Installationen von ABAQUS kann dieses Programm auch auf dem Vektorrechner SNI S100/10 verwendet werden. Der Aufruf erfolgt mit

#### abaqus

wobei der Pfad /opt/bin gesetzt sein muß. Die Prozedur erfragt interaktiv den Jobnamen, den Filenamen, unter dem die Eingabedaten abgelegt sind (Filetyp ".inp" wird nicht mit eingegeben) und weitere optionale Files (wie Restart-File). Weiters ist die **Größe** des Moduls anzugeben (für 32,64,100 oder 204 MB Memory), der für die Analyse verwendet werden soll. Die ABAQUS-Analyse selbst erfolgt im Hintergrund.

Die graphische Ausgabe der Files mit dem Typ ".mpl" und ".ppl" kann mit dem Aufruf

abaplot

auf X Window erfolgen. Ausgabemöglichkeiten auf HPGL-Files und PostScript-Files sind geplant und werden bei Erscheinen der Zeitschrift bereits im Aufruf von abaplot über eine Kennzahl verfügbar sein.

Weitere Information zum Programm ABAQUS und zur Verwendung sind in PIPELINE, Heft Nr. 7, enthalten.

#### **ABAQUS/Explicit**

#### **Verwendung am Rechner CONVEX C3**

Am zentralen Unix-System Convex C3 wird ABAQUS/ Explicit interaktiv mit dem Befehl

abaex parameterliste

aufgemfen. Der Benutzer muß sich dabei in jenem Unterverzeichnis befinden, in dem auch die Eingabedaten für ABAQUS/Explicit gespeichert sind.

Folgende Parameter **müssen** im Aufruf angegeben werden (die einzelnen Parameter sind jeweils durch eine Leerstelle voneinander zu trennen):

job = jobname Mit deni Jobnamen wird der Name für alle Files festgelegt, die während eines ABAQUS/Explicit-Laufes generiert werden. Die Eingabedaten werden, falls nicht als gesonderter Parameter spezifiziert, unter dem File *jobname.inp* erwartet.

 $queue = {short/medium/long}$ Ein Queue-Name für die Batch-Verarbeitung von ABAQUS/Explicit muß angegeben werden.

Folgende Parameter können noch zusätzlich verwendet werden, wobei die unterstrichenen Optionen die Standardannahmen anzeigen:

[analysis/datacheck/continue/convert = Irestart/select/all}/recover/info~'mation = {local/release/status}} [input = input-file] [user = source-file]  $[oldjob = oldjob-name] [fil = {aoped/news}]$  $[memory = memory-size]$  [buffer = buffersize] [after = time]

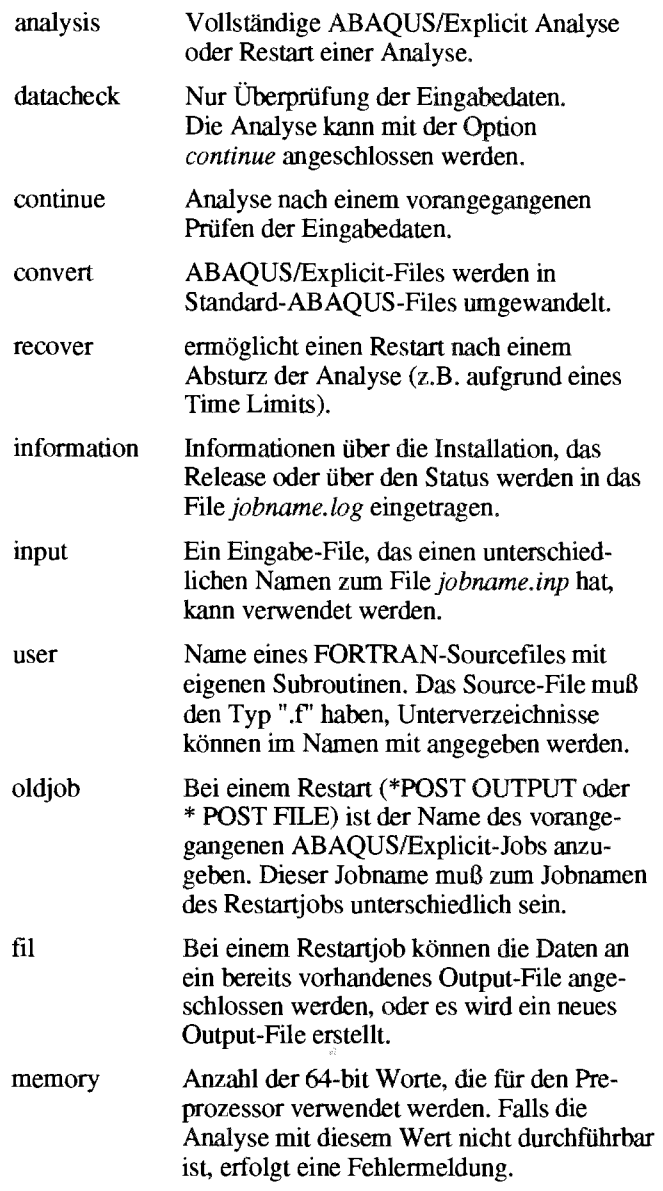

- buffer Anzahl der 64-bit Worte für Buffer der Scratch-Files.
- after Zeitpunkt, zu dem der Job in der angegebenen Queue gestartet werden soll.

Eine vollständige Beschreibung der Parameter liegt am EDV-Zentrum (D1 G. Petschl) auf.

Die ABAQUS/Explicit Analyse wird in der angeforderten Batch-Klasse durchgeführt. Der Benutzer erbalt eine Nachricht, sobald der Job beendet wurde.

Folgende Files werden von ABAQUS/Explicit verwendet bzw. erstellt:

- abaqus.env Einvironment-File für ABAOUS/Explicit. Der Benutzer kann ein eigenes Environment-File in seinem Home-Directory oder im Working-Directory anlegen. Das Environment-File, das von ABAQUS/Explicit verwendet wird, falls der Benutzer kein eigenes File anlegt, ist in /usr/aba5\_l/misc/abaqus.env enthalten.
- jobname.inp Eingabefile für die Analyse (analysis und datacheck-Option).
- jobname.dat Ausdruck des Preprocessors. Ergebnisse sind im File "jobname.sel" enthalten.
- jobname.fi1 Fieoutput für nachfolgendes Postprozessing.

jobname. fin Fileoutput in ASCII-Format.

jobname.log Logfile des Jobs.

jobname.res Restartfile für nachfolgende Analyse (beispielsweise Postprozessing).

- jobname.se1 Ausgewählte Ergebnisse; diese können in ein File "jobname.fi1" umgewandelt werden.
- jobname.sta Statusfüe mit Informationen über die einzelnen Schritte der Analyse.

Die Ergebnisse der ABAQUS/Explicit Analyse können mit dem Postprozessor von ABAQUS ausgewertet werden. Der Aufruf erfolgt durch

```
abaex post restart = restart-file [device
= device-name] [display = display-name] 
[geometrie = width X height+xpos+ypos] 
[memory = memory-size] [buffer = buffer-
sizej
```
Als device-name wird automatisch "xwindow" verwendet. Folgende Angaben können als device\_name noch angegeben werden:

> TEK41xx TEK42xx SGI GRAPHIGS

Graphiken können auf ein ".mpl"-File ausgegeben (ASCII oder binär) und anschließend mit dem Programm "abaplot" weiterverarbeitet werden. Auf diesem Weg ist es möglich, HPGL- und PostScript-Files zu erzeugen.

Die Ausgabe auf ein ".mpl"-File erfolgt in ABAQUS/ Post durch den Befehl:

```
SET, HARDCOPY = ON 
SET OUTPUTFORMAT = {ASCII/BINARY}
```
#### **FIDAP**

Beschreibung aus dem "IB-UX and Domain/OS Solutions Catalog", Oct. 1991 von Hewlett Packard:

#### Description:

The FIDAP Fluid Dynamics Analysis Package is a gene*ral purpose Computer program that uses the finite-element*  method to simulate many classes of incompressible fluid *flows.* 

*Two-dimensional, axi-symmetric or three-dimensional steady- state or transient simulation in complex geometries are possible. FIDAP provides a wide range of possible analyses including: isothermal and non-isothermal Newto*nian and non-Newtonian flows; turbulent flows (zero equation or two equation k-e models); free, forced or mixed *atmospheric flows; swirling flows; creeping flows; flows in rotating frames of reference; flows with a free or moving* surface; and surface tension gradient driven thermal flows. *Preparation of the FIDAP input datafile is perfomed by the interactive input preparation pre-processor program FIPREP which includes the mesh generation module FIMESH. A companion graphics post-processor program FIPOST provides the user with the capability of graphically analyzing the abundance of numerical data produced by FIDAP. FIPOST allows the production*  tour and vector plots; plotting of solution variables along *arbitrary lines in space; time history plots; power spectrum*  plots; heat flux, boundary stresses and flow rate computa*tion; for 2-2) or 3-0 simulations.* 

#### **Verwendung**

#### **SNI 100/10**

Am Vektorrechner wird FIDAP mit Pre- und Postprozessing unter X Window installiert werden. Ein Zeitpunkt kann derzeit dafür noch nicht angegeben werden.

#### **IBM 60001950** + **550**

Am Fachbereichsrechner für Maschinenbau/Bauingenieurwesen ist FIDAP in der Version 6.03 installiert. Um FIDAP verwenden zu können, sind vom Verzeichnis

/usr/local/fidap6.03/resources

folgende Files in das eigene Wurzelverzeichnis zu kopieren:

```
Rf idap 
Fidapgi 
FIDAPconfig 
FIDAPnqs
```
Weiters müssen im File ".cshrc" die beiden Eintragungen

setenv FIDAPDIR /usr/local/fidap6.03 set path = (Spath \$FIDAPDIR/bin)

am Ende des Files ergänzt werden. FIDAP wird nach einem neuerlichen Login interaktiv mit dem Befehl

fidap

aufgerufen. FIDAP startet **im** Textmode (der Graphikmode, der zahlreiche Fenster über X Window öffnet, sollte möglichst nicht verwendet werden) und verlangt den Namen einer Aufgabe, unter dem anschließend alle Fies angelegt werden. Die Eingabedaten werden **im** File "name.FIiNP" erwartet, sofern die Eingabe nicht interaktiv erfolgt.

Aus dem angebotenen Menü können der FIDAP Pre- und Posrprozessor (Punkt **L),** der Analysemodul (Punkt 2) und der Preprozessor mit nachfolgender Analyse (Punkt **3)** gewählt werden.

Punkt 10 ermöglicht die Auswahl der Batch-Queue, wobei "nqs" (nicht "at") für die Hintergrundverarbeitung anzugeben ist. Möchte man für NQS eigene Optionen angeben, so können die vorgesehenen sechs Möglichkeiten editiert werden. Einzugeben ist die Kurzbezeichnung für die Queue (wie 1950 für die Long-Queue auf der IBM 6000/950).

Graphische Ausgaben von Ergebnissen können mit dem Postprozessor von FIDAP (Punkt 1 **im** Menü und Eingaben von "\*fipost" beim Prompt "FIDAP") erzeugt werden. Gibt man als Device X Window an (Befehl devi(xwin)), so wird ein weiteres Fenster geöffnet, in dem die gewünschten Graphiken dargestellt werden. Die Ausgabe kann auch über Tektronix erfolgen (Befehl devi(tektronix = xxxx), xxxx ist beispielsweise 4010). Möchte man Graphiken auf Papier bringen, so ist entweder ein HPGL-File zu erzeugen (Befehl devi (hpgl), File erhait den Typ FIPLOT) und dieses anschließend an einen Plotter zu senden, oder es kann mit dem Programm

#### hptops

ein HPGL-File in ein Postscript-File umgewandelt werden. Das PostScript-File kann anschließend am Farblaserdrucker des EDV-Zentrums ausgegeben werden. Vom Programm *hptops* werden alle notwendigen Parameter interaktiv erfragt. Das Programm *hptops* kann leider nur für die Umwandlung von RDAP-HPGL-Files verwendet werden, da nur der von FIDAP verwendete HPGL-Sprachumfang in PostScript umgewandelt wird.

#### **CONVEX C3**

**Am** zentralen Unix-Rechner Convex C3 ist nur der Preund Postprozessor von FiDAP, Version 6.03 installiert. Der Modul für die Analyse kann nicht aufgerufen werden.

Die Verwendung ist analog zum Rechner IBM + 5.50 (wie zuvor beschrieben), jedoch ist der Pfad

/usr/local/fidap6.03

durch

/usr/fidap6.03

zu ersetzen.

Gottfried Petschl

### **FubIisher arn Software-Server**

Vor etwa einem Jahr hat die Abt. Institutsunterstützung des EDV-Zentrums ein Dokumentenverarbeitungssystem narnens 'Publisher' in Form einer Demo-Installation (s. PI-PELINE Nr. 4, Oktober 91) einem breiteren Kreis von Interessenten an der TU präsentiert. Das Ziel dieser Veranstaltung war, eine zukünftige Anschaffung dieser Software für das professionelle Publizieren technisch-wissenschaftlieher Arbeiten zu erreichen.

Im Zuge der Verhandlungen mit dem deutschen Vertreter des amerikanischen 'Publisher'-Herstellers (Arbor Text Inc.) - Fa. MID/Information Logistic Group (Heidelberg), hat das EDV-Zentrum 20 Publisher-Lizenzen für die TU Wien erworben. Darüberhinaus wird diese Software-Umgebung mit S Lizenzen leistungsvoller Graphikeditoren 'IslandDraw' und 'IslandPaint' ergänzt und bildet jetzt gemeinsam mit Publisher ein leistungsfähiges Dokumentenverarbeitungssystem, dessen Eigenschaften ein breites Spektrum von Publikationsanforderungen überdecken. Diese vielseitige und umfangreiche Software wird ausschließlich auf UNIX-Systemen angeboten. Ein beträchtlicher Nachteil, wie immer **im** Faüe einer komplexen Software, ist der von ihr beanspruchte Plattenplatz.

In diesem Zusammenhang ist es der Abt. Institutsunter-Stützung gelungen, ein größeres, mit vielen Uberlegungen verbundenes Projekt zu realisieren - den Aufbau eines Software-Servers (siehe auch Seite 11), der u.a. als 'Publisher-Server' eingesetzt wird.

Daraus ergibt sich zunächst eine globale Plattenplatzersparnis für jeden einzelnen Publisher Software für alle Plattformen zentral auf dem Software-Server installiert ist. Der Zugriff erfolgt über das TU-Netz (NFS). Ein sogenannter 'Floating License'-Mechanismus verwaltet das Benutzen von Publisher, indem er (anhand der mit dem Anwender getroffenen Lizenz-Vereinbamngen) entsprechende Autorisierungen erteilt. Der 'Publisher'-Prozeß selbst wird auf der lokalen CPU exekutiert, auf der lokalen Platte werden nur die bearbeiteten Dateien abgelegt.

Dieses Verteilungskonzept ist sehr effizient, nicht nur weil Plattenplatz erspart wird, sondern auch weil die Softwareadministration vom Softwarebetreuer seitens der Abt. Institutsunterstützung wahrgenomen wird.

Derzeit werden folgende Plattformen unterstützt:

Sun-4 Workstation HP 9000, Serien 300,400,700 und 800 Workstations IBM RS/6000 Workstation DECstation

Für weitere Auskünfte stehe ich gerne zur Verfügung **Si.** 3612).

*Jadwiga Rogl* 

### I **Installationen der Finite Elemente Programme**

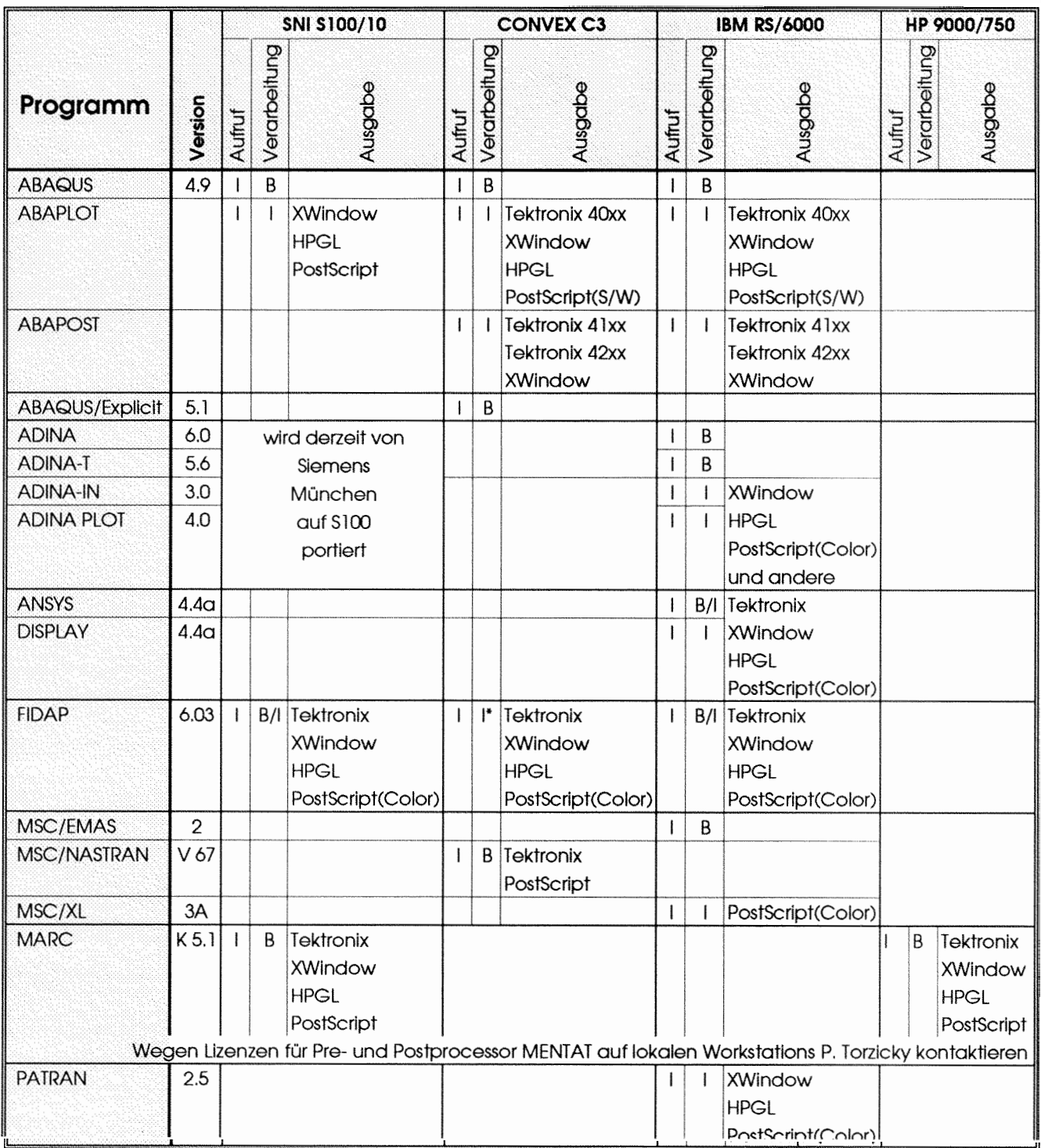

\* nur Pre- und Postprocessing

 $\sim 100$ 

I interaktiv

B batch

### Kurskalender

### **Oktober 1992**

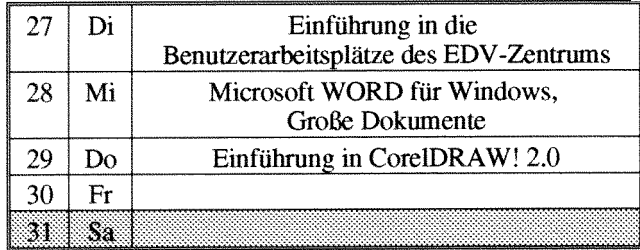

### **November 1992**

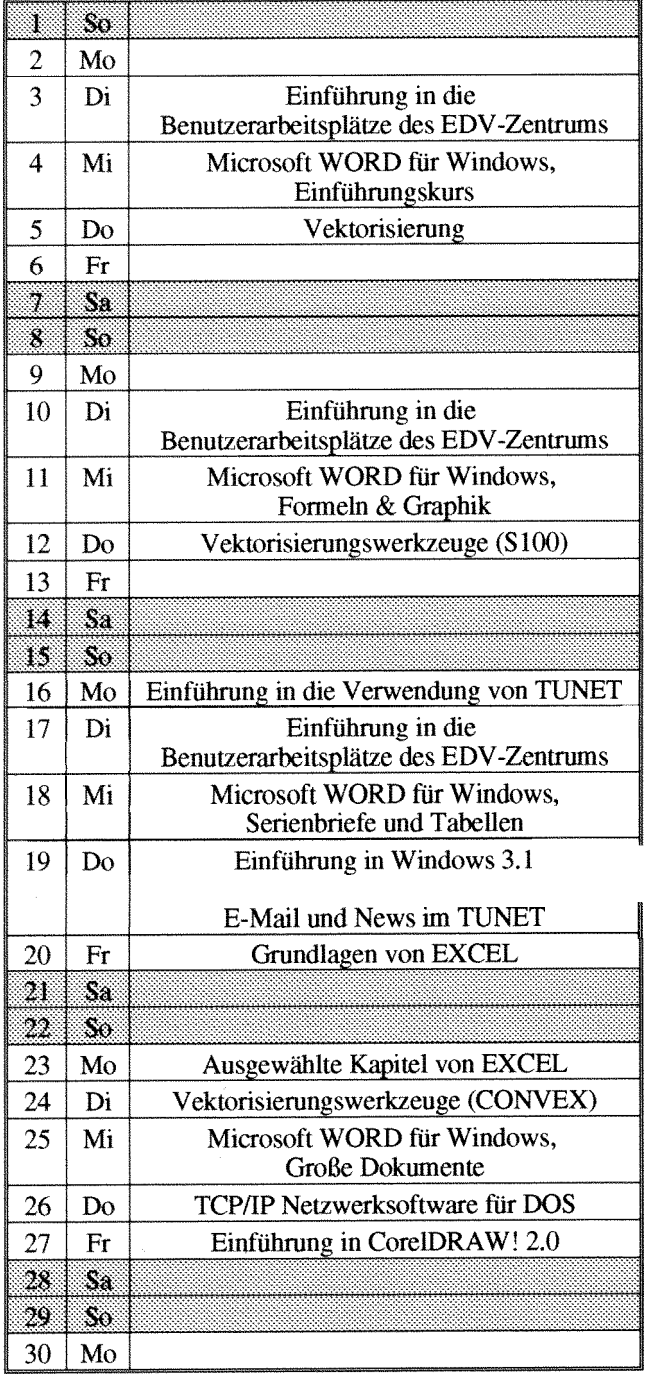

#### **Dezember 1992**

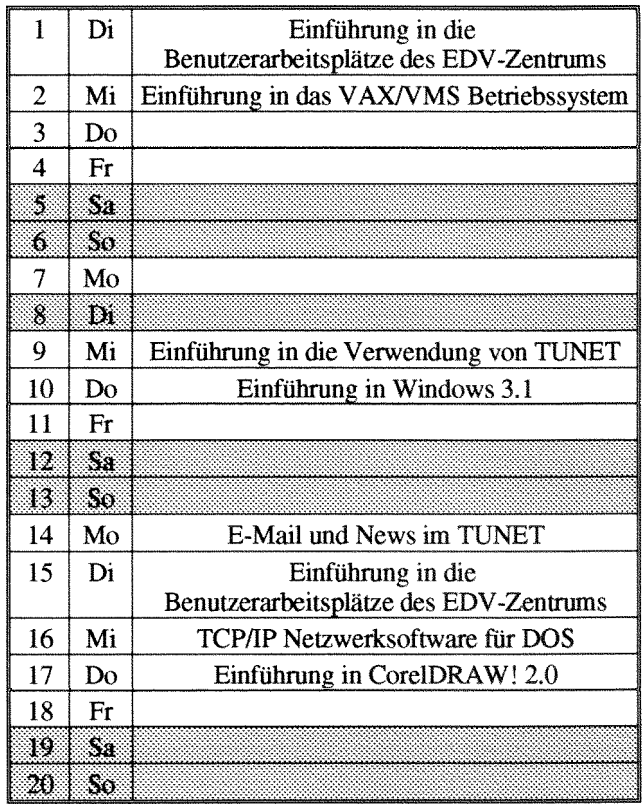

### **Jänner 1993**

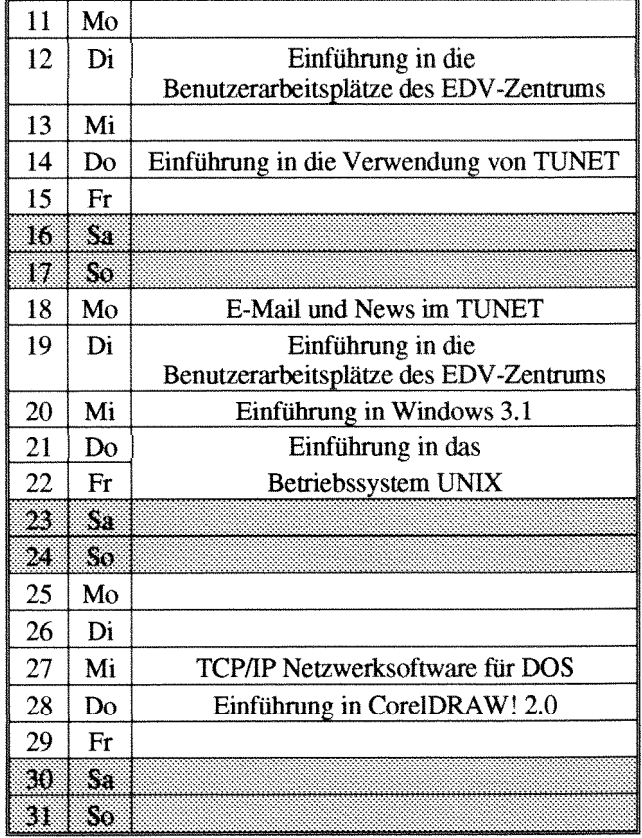

#### Einführungskurse

### **inführungsvorträge für PC**

**Zeit:** Dienstag, 15.00 bis 18.00 Uhr **Vortragender:** Gerhard Göschl

**Inhalt:** Organisatorisches; Erklärung der Hardware (Rechner und Drucker); Software-Angebot; Einrichtung des Systems bei der ersten Benutzung; Aufrufen von Windows; Bedienung der Drucker; Verzeichnisstruktur; Verschiedene DOS Befehle (DIR; MD, MKDIR; CD, CHDIR; RD, RMDIR; CLS (Clear Screen); COPY; RENAME; DEL (Delete); FORMAT); Verschiedene Novell Befehle (LOGIN, LOGOUT, SALVAGE); Pegasus Mail.

### Einführungsvorträge für Macintosh<sup>1)</sup>

**Zeit:** Dienstag, 14.00 bis 17.00 Uhr **Vortragender:** Christian Roden

**Inhalt:** Übersicht über jene Geräte, die dem Benutzer am EDV-Zentrum zur Verfügung stehen; Kontaktaufnahme mit dem Server, wozu ihn der Benutzer braucht, was der Benutzer auf dem Server machen kann; Erstellen einer Systemdiskette; Der Schreibtisch als Arbeitsfläche für den Benutzer; Bedeutung der Symbole; Fenster (Öffnen, Schließen, Bewegen, Vergrößern, Verkleinern); Die Menüzeile am Schreibtisch (inkl. Apple-Menü und Multifirnder am LC); Schriften mit Suitcase; Überblick über die vorhandene Software; Drucken von Dokumenten; Datensicherung; Ubersicht über die am EDV-Zentrum angebotenen Kurse bzw. Schulungen.

### **Einführung in die Verwendung von TUNET**

**Zeit:** 14.00 bis 16.30 Uhr **Vortragender:** Dipl.Ing.Manfred Sieg1

**Inhalt:** Im Verlauf diese Kurses wird der Aufbau von TUNET vorgestellt. Es wird die Funktionsweise von Ethernet und des Backbone-F'DDI-Ringes erklärt. Ebenso werden die verschiedenen Möglichkeiten der Realisierung der Instituisverkabelung gezeigt. Die Anbindung von TUNET an nationale und internationale Netze (ACONET, Ebone, Internet) wird dargestellt. Weiters werden die Möglichkeiten aufgezeigt, die der Anwender durch den Anschluß seines EDV-Arbeiisplatzgerätes an TUNET bekommt. Es werden die Anwendungen "remote login" (telnet), "file transfer" (ftp), "electronic mail" sowie "BIBOS" und einige andere in ihrer Funktion erklärt. **Am** Schluß des Kurses besteht die Möglichkeit, praktische Übungen durchzuführen.

#### **Betriebssysteme**

### Einführung in Windows 3.1<sup>1)</sup><sup>2)</sup>

**Zeit:** 9.00 - 13.00 Uhr **Vortragender:** Gerhard Göschl

**Kosten:** 100,- öS für Angehörige einer österreichischen Universität und Studenten *500,-* öS für alle anderen

**Inhalt:** Starten von Windows; Der Umgang mit Fenstern; Bedienung mit der Tastatur, Bedienung mit der Maus; Dialogfenster; Pull-Down-Menüs; Der Programm-Manager; Anwendungsprogramrne starten; Kontrolle durch den Taskmanager; Datenaustausch mit anderen Wmdowsprogrammen anhand von Write und Paintbrush.

**Vorkenntnisse:** Grundlegende Begnffe der Datenverarbeitung

### Einführung in das VAX/VMS Betriebssystem<sup>1)</sup><sup>2)</sup>

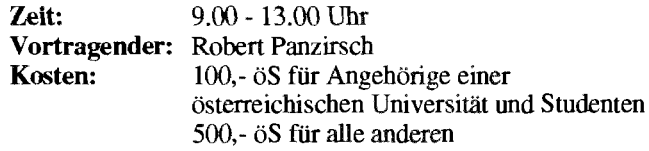

Inhalt: Grundlegende Begriffe; DCL Befehlssprache; Dateisystem, Dateimanipulation; Schutzmechanismen; Logische Namen, Symbole; Hilfeeinrichtung; Systemeldungen; Wichtige Werkzeuge.

**Vorkenntnisse:** keine

### **Einführung in das Betriebssystem UNIX**<sup>1)</sup>

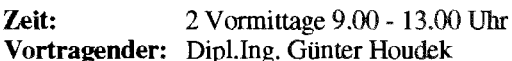

**Inhalt:** Zugang zu einem UNTX-System; Paßwortschutz; Einordnung eines Benutzers in Benutzerklassen; allgemeine Kommandosyntax; Dokumentation; Dateien; Dateienstruktur; Dateizugriff; Dateiorganisation; Dateiattribute; Bedeutung der Zugriffsrechte; Setzen und Ändern von Zugriffsrechten; Prozesse; Bourn-Shell; Prozeßkenndaten; Hintergrundprozesse; Hilfreiche UNIX-Komnrandos; Einführung in vi.

### **Anwendungsprogramme und**

#### **Microsoft WORD für Windows, Einführungskurs 11 27**

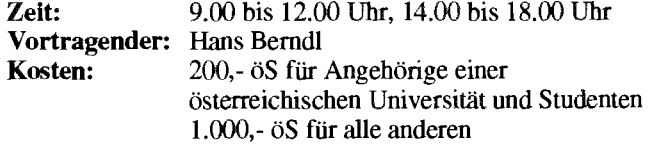

Inhalt: Neben ausführlichen Übungsmöglichkeiten wird in fünf Vortragsblöcken auf die grundsätzlichen Möglichkeiten von *WORD* eingegangen. Im ersten Block werden die Bedienungselemente (Menüstruktur, Schaltflächen) von *WORD* vorgestellt und Tips zur individuellen Konfiguration gegeben. Die Vorbereitungen zum Erstellen eines WORD-

Dokumentes wie Seitengröße festlegen, Schriftart auswählen und Druckereinstellungen vornehmen werden im zweiten Block behandelt. Der dritte Block beschäftigt sich mit dem Editieren von Texten sowie dem Sichern von Dokumenten. Texte positionieren und ausrichten mit Hilfe von Tabulatoren beinhaltet der vierte Tbeorieblock. **Im** letzten neorieblock wird die Ausgabe auf den Drucker besprochen.

**Vorkenntnisse:** Der Kursteilnehmer sollte mit der Bedienung einer PC-Tastatur sowie PC-Maus vertraut sein. Weiters sollte man Grundkenntnisse über die Bedienungselemente von WINDOWS haben (Fenster, Rollbalken, Schaltflächen).

#### **Microsoft WORD für Windows, Schwerpunktkurs: Formeln** & **Grafik** ') **2,**

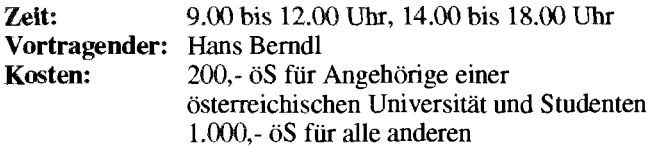

**Inhalt:** Dieser Schwerpunktkurs widmet sich der Erstellung von Formeln und dem Einbinden von Grafien in WORD-Dokumente. Diese beiden Gestaltungsmittel sind für wissenschaftliche Dokumente von großer Bedeutung. Im Kurs werden der Formeleditor und die Grafik-Werkzeuge von MS-WORD für Windows behandelt sowie der Import und Export von Grafik-Dateien anderer Systeme im Rahmen der MS- Windows-Architektur.

**Vorkenntnisse:** Der Kursteilnehmer sollte Grundkenntnisse in  $MS-Windows$  und  $MS-WORD$  für Windows haben (z.B. **im** Rahmen der **Einführung in die Benutzerarbeitsplätze des EDV-Zentrums** und des **Einfuhrungskurses**   $\overline{MS}$ -WORD für Windows).

#### **Microsoft WORD für Windows,**  Schwerpunktkurs: Serienbriefe und Tabellen <sup>1) 2)</sup>

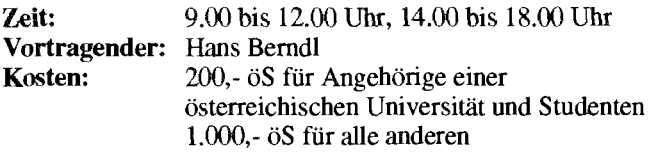

**Inhalt:** Dieser Schwerpunktkurs widmet sich der Erstellung von Serienbriefen und komplexen Tabellen. Im Zusammenhang mit Serienbriefen wird auf die Erstellung von Textbausteinen, einer Adreßdatenbank und einer Serienbriefvorlage eingegangen. Weiters werden Formatierungsmöglichkeiten von Tabellen gezeigt, u.a das Erzeugen von Tabellen mit unterschiedlichen Rahmen, Spalten- und Zeilenbreiten, das Setzen von Tabulatoren sowie das Rechnen in Tabellen.

**Vorkenntnisse:** Der Kursteilnehmer sollte Grundkenntnisse in MS-Windows und MS-WORD für Windows haben (2.B. im Rahmen der **Einführung in die Benutzerarbeitsplätze des EDV-Zentrums** und des **Einführungskurses**   $MS-WORD$  für Windows).

#### **Microsoft WORD für Windows, Große Dokumente T) 2)**

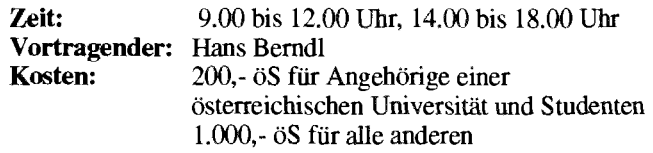

**Inhalt:** Es werden aiie Stilmittel zum Gestalten großer Dokumente wie zum Beispiel Laborprotokolle, Diplomarbeiten oder Dissertationen vorgestellt. Kopf- und Fußzeilen, Fußnoten, Inhaltsverzeichnis, Index werden an Hand von vorbereiteten Beispieltexten und selbständigen Ubungsaufgaben in ihrer Verwendung gezeigt. Bei großen Dokumenten ist es wichtig, die Übersicht nicht zu verlieren; darum bietet es sich an, ein solches Dokument mit Hilfe der Gliederungsansicht zu planen und zu realisieren. So ist es auch noch in späterer Folge möglich, beliebige Textabschnitte im Dokument einfach zu verschieben oder sogar zu entfernen, ohne die Gliederung zu beeinträchtigen.

**Vorkenntnisse:** Der Kursteilnebmer sollte Gnindkenntnisse in MS-Windows und MS-WORD für Windows haben (2.B. im Rahmen der **Einfiihrung in die plätze des EDV-Zentrums** und des EinFu *MS- WORD für Windows).* 

### Grundlagen von EXCEL<sup>1)</sup><sup>2</sup>

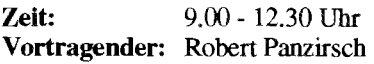

Inhalt: Grundlagen der Tabellenkalkulation unter Verwendung von EXCEL 4.0; Rechnen in Tabellen; Gestalten und Drucken von Tabellen und Business-Graphiken.

**Vorkenntnisse:** Bedienung von MS-Windows

#### Ausgewählte Kapitel von EXCEL <sup>1) 2)</sup>

**Zeit:** 9.00 - 12.30 und 14.00 - 16.30 Uhr **Vortragender:** Dipl.Ing. Dieter Schornböck

Inhalt: Allgemeiner Überblick über Erweiterungen und Zusätze zur Tabellenkalkulation. Import und Export von Objekten; Datenbanken; Q+E; Makroprogrammierung.

**Vorkenntnisse:** Grundlagen von EXCEL.

#### **Einführung in CorelDRAW! 2.0** ') **2,**

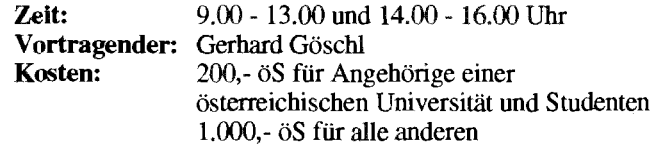

**Inhalt:** Werkzeuge; Freihandzeichnen; Geometrische Figuren; Text, Text bearbeiten; Clip-Art und Symbole; Imund Export von Grafiken; Dateiverwaltung; Objektbearbeitung; Objekte neu anordnen; Drucken.

**Vorkenntnisse:** Windows 3.1

#### **Einführung in die Programmiersprache C 9**

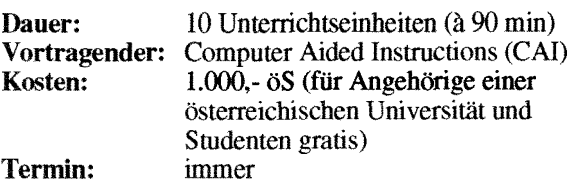

**Inhalt:** Datentypen; Operatoren; Kontrollstrukturen; Funktionen und Speicherklassen; Ein-/Ausgabe; Zeigerund Datenstrukturen

**Vorkenntnisse:** keine

### **Einführung in die Programmiersprache FORTRAN 77 (Structured Programming in FORTRAN 77)**<sup>3)</sup>

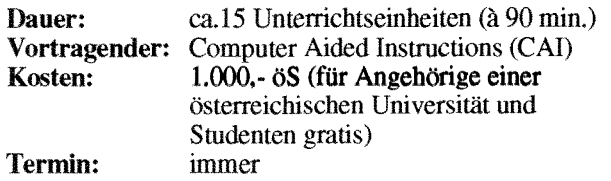

**Inhalt:** Struktogramme; Grundbegriffe von FORTRAN 77; einfache Programme

**Vorkenntnisse:** keine EDV-Kenntnisse, aber Englisch

### **Programming in COBOL**

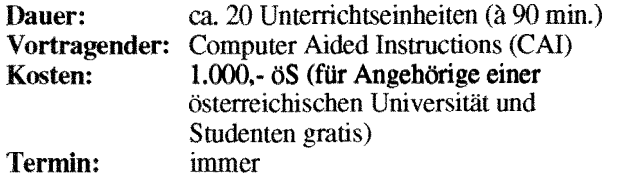

**Inhalt:** Einführung in die Datenverarbeitung; Grundbegriffe von COBOL; Erstellen einfacher Programme

**Vorkenntnisse:** keine EDV-Kenntnisse, aber Englisch

#### **E-Mail und News im TUNET (PC, Unix)** ')

**Zeit:** 14.00 bis 16.30 Uhr Vortragender: Dipl.Ing. Friedrich Blöser

**Inhalt:** Einführung in die Verwendung von E-Mail und News unter DOS und Unix; Vorführung von Standardprograrnmen.

**Vorkenntnisse:** EDV-Grundkenntnisse, jedoch keine Programmierkenntnisse, TUNET-Einführungskurs empfohlen.

#### **lnstallation und Systemmanagement**

#### **TCP/iP Netzwerksoftware für DOS (Installation und Anwendung)** ')

**Zeit:** 14.00 bis 16.30 Uhr Vortragender: Johann Kainrath

Inhalt: Installation der PC/TCP Software von FTP auf einem DOS-Rechner sowie eine Einführung in die wichtigsten Applikationen.

Vorkenntnisse: EDV-Grundkenntnisse, jedoch keine Programmierkenntnisse, Kenntnis des Betriebssystems MS-DOS, TUNET-Einführungskurs empfohlen

#### Spezialapplikationen

#### **Effiziente Nutzung der Vektorrechner (Vektorisierung) 1)**

**Zeit:** 14.00 - 17.00 Uhr **Vortragender: Dr.** Willy Weisz

Inhalt: Vektorisierbare Konstrukte; Eigenschaften der Vektorprozessoren; Vektorisierende Unterstützungswerkzeuge für die Vektorisierung

**Vorkenntnisse:** FORTRAN

#### **Vektorisierungswerkzeuge** ')

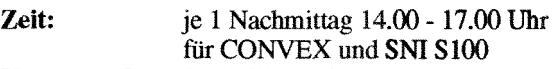

**Vortragender:** Dr. **Willy** Weisz

**Inhalt:** Kurse über Spezifika der rechner; Vektor-Compiler und andere

**Vorkenntnisse:** FORTRAN, eventuell Inhalt von Kurs **Vektorisierung** 

Bei den mit 1) gekennzeichneten Kursen ist die Teilnehmerzahl beschränkt. Für diese Kurse wird um rechtzeitige Anmeldung bei Frau Poremba (Klappe 5821) mindestens eine Woche vor Kursbeginn ersucht.

Bei mit 2) gekennzeichneten Kursen ist bei der Anmeldung eine Kaution von öS 300.- zu hinterlegen. Bei der Anmeldung wird der Kursort bekanntgegeben.

Für die mit 3) bezeichneten computerunterstützten Kurse (CM) findet jeden Mittwoch um 15 Uhr c.t. eine kurze Einführung statt. **Zu** dieser ist eine Anmeldung bis spätestens Montag 12 Uhr erforderlich.

Bei allen anderen Kursen werden Kursort und Kurszeiten durch eine separate Aussendung bekanntgegeben.

Kurse, die von EDV-Zentnunspersonal gehalten werden, sind **für** Angehörige österreichischer Universitäten und für Studenten kostenlos. Für Kurse, die von anderen Personen gehalten werden, wird ein Kostenbeimg eingehoben. Bei der Vergabe von Kursplätzen werden Angehörige der Technischen Universität Wien bevorzugt. Nach Maßgabe freier Plätze können auch Hochschulfremde an den Kursen teilnehmen. In diesem Fall ist ein Kostenbeitrag zu entrichten.

*Gerhard Schrnitt* 

,,,,,,,,,,,,,,,,,

### **Veranstaltungen**

Freitag, 23. Oktober 1992

**Simulationsseminar (GPSS/H)** unter Mitwirkung von Scientific Computers GmbH

Themen: Diskrete Simulation mit GPSS/H, Animation mit PROOF Gastvortragender: Prof. Tom Schriber (University of Michigan, USA)

Auskünfte und Anmeldung bei Frau Husinsky (Kl. 5484)

Dienstag, 27. Oktober 1992, 9 Uhr bis 12 Uhr

**Vortrag: Software Engineering** A. Sprinzl

> Themen: Instrumentarium. **Bedürfnisse und Realität**

Auskünfte und Anmeldung bei A. Sprinzl (Kl. 3608)

Mittwoch, 11, November 1992, 14 Uhr

#### **PC-Unix-Workshop**

Themen: Information der TU-User, Erfahrungsaustausch

Ort: Kontaktraum, Gußhausstraße 27-29, 6. Stock Auskünfte bei W. Selos (Kl. 3610)

Donnerstag, 12. November 1992, 14 Uhr

#### Sun-System-Manager-Workshop

Themen: Information der TU-User. Erfahrungsaustausch

Ort: Seminarraum des EDV-Zentrums, Gußhausstraße 25, **Eiserne Stiege** 

Auskünfte bei G. Houdek (Kl. 3616)

Mittwoch, 4. November 1992, 14 Uhr

#### Ultrix-System-Manager-Workshop

Themen: Information der TU-User, Erfahrungsaustausch

Ort: Kontaktraum, Gußhausstraße 27-29, 6, Stock

Auskünfte bei B. Simon (Kl. 5602)

Freitag, 6. November 1992, 9 Uhr bis 12 Uhr

#### **Vortrag: Software Engineering** A. Sprinzl

Themen: Klassisches Software Engineering: Paradigma, Methodik, Support

Auskünfte und Anmeldung bei A. Sprinzl (Kl. 3608)

Dienstag, 17. November 1992, 14 Uhr

#### AIX-System-Manager-Workshop

Themen: Information der TU-User, Erfahrungsaustausch

Ort: Kontaktraum Physik, Freihaus, 1.Stock, gelber Bereich

Auskünfte bei B. Simon (Kl. 5602)

Freitag, 27. November 1992, 9 Uhr bis 12 Uhr

#### **Vortrag: Software Engineering** A. Sprinzl

Themen: Objektorientiertes Software Engineering: Paradigma, Methodik, Support

Auskünfte und Anmeldung bei A. Sprinzl (Kl. 3608)

Dienstag, 1. Dezember 1992, 9 Uhr bis 13 Uhr

#### **Simulationsseminar**

unter Mitwirkung von UNSELD & PARTNER und IBM

Themen: Diskrete Simulation mit dem objektorientierten Simulator SIMPLE

Auskünfte und Anmeldung bei Frau Husinsky (Kl. 5484)

Donnerstag, 3. Dezember 1992, 14 Uhr

#### **HP-System-Manager-Workshop**

Themen: Neue Vertriebsform (Fa. datamed) **HP-Campus** Software-Distribution **Diskussion** 

Ort: Kontaktraum Physik, Freihaus, 1.Stock, gelber Bereich

Auskünfte bei P. Torzicky (Kl. 5823)

Freitag, 4. Dezember 1992, 9 Uhr bis 12 Uhr

Vortrag: Graphische Oberflächen A. Sprinzl

Themen: gegenwärtiger Entwicklungsstand, Instrumentarium

Auskünfte und Anmeldung bei A. Sprinzl (Kl. 3608)

Donnerstag, 10. Dezember 1992, 14 Uhr

#### X11-Workshop

Themen: Benutzung und Konzepte von X11, Erfahrungsaustausch

> Ort: EDV-Labor für Architekten. Karlsplatz 13, Stiege VII, 1. Stock

Auskünfte bei W. Selos (Kl. 3610)

Donnerstag, 21. Jänner 1993, 14 Uhr

2. HP-Tag Präsentation der Firma HEWLETT-PACKARD

> **Themen: Verteiltes Processing** Alternative Konzepte 'Snakes Farm"

Ort: Prechtl-Saal, Karlsplatz 13

Auskünfte bei P. Torzicky (Kl. 5823)

Dienstag, 2. Februar 1993

### Seminar (MATLAB, SIMULINK)

unter Mitwirkung von BAUSCH-GALL GmbH, München

Themen: kontinuierliche Simulation. Regelungsanalyse und -synthese, Datenaufbereitung mit MATLAB, MATLAB Toolboxen und SIMULINK

Auskünfte und Anmeldung bei Frau Husinsky (Kl. 5484)

TU Wien, Abt. E359.5 Leistungselektronik, Leiter: Prof. Dr. Zach in Zusammenarbeit mit dem EDV-Zentrum, Dr. Kleinen

#### I **CAE Einführungskurse mit VISULA**

jeweils Mittwoch 8 - 12 Uhr Übungen laut Vereinbarung meist **am** Nachmittag

Postprocessing

Inhalt Kurs 1 Kurs 2 Circuits 04.11.1992 02.12.1992<br>PCB 11.11.1992 09.12.1992 11.11.1992 09.12.1992<br>18.11.1992 13.01.1993 Datenbank 18.11.1992 13.01.1993<br>Postprocessing 25.11.1992 20.01.1993

Anmeldung: Sekretariat für Industrielle Elektronik, Frau Ferner, Gußhausstr. 27-29, 1. Stock Eintragungsmappe liegt auf.

Folgende Angaben sind erforderlich: Name, Matrikelnummer, Adresse, Telefonnummer, Diplomand (Dissertant, Seminarist), bei Institut

#### Einladung  $\overline{z}$ nr

### **Benutzerversammlung**

des EDV-Zentrums der Technischen Universität Wien

#### Donnerstag, 26. November 1992 17 Uhr s.t.

Nöbauer-Hörsaal (2. Obergeschoß, gelber Bereich) Technische Universität Wien, Wiedner Hauptstraße 8-10, 1040 Wien

#### **1. Supercomputing-Tag**

#### **"Vernetztes Hochleistungsrechnen in Österreich"**

#### **Donnerstag, 19. November 1992,10 Uhr 30 bis 17**

Technische Universität Wien, Boeckl-Saal Hauptgebäude, 1. Stock, Karlsplatz 13, 1040 Wien

veranstaltet vom EDV-Zentrum der Technischen Universität Wien

Zur Förderung der effizienten Nutzung der geschaffenen Hochleistungsrechner-Einrichtungen hat das Bundesministerium für Wissenschaft und Forschung die Einrichtung einer Seminarreihe österreichweiter Informationstage angeregt. Dabei soll der aktuelle Stand des Hochleistungsrechnens vermittelt werden und ein Erfahrungsaustausch zwischen den Betreibern der Anlagen und den Anwendern erfolgen.

Zielgruppen sind: EDV-Zentren der österreichischen Universitäten, Supercomputing-Nutzer der österreichischen Universitäten, Partner aus der Wirtschaft.

#### **Programm:**

- "Vernetztes Hochleistungsrechnen in Österreich, Detailplanung und Implementiemng": Vorstellung des Endbenchts
- SNI S100/10: Vorstellung des neu installierten Supercomputers
- SNI S100/10: Präsentation der Projekte, die unter Verwendung des Vektorrechners bearbeitet wurden, durch die Projektleiter (unter besonderer Berücksichtigung der positiven und negativen Erfahrungen)
- IBM RS/6000 Workstation Cluster: Erfahrungen mit parallelen Anwendungen
- Supercomputing Technologie: der aktuelle Stand
- VPP-500: der neue Supermultiprozessor von Fujitsu

Die Firma Siemens Nixdorf Informationssysteme lädt zum Mittagsbuffet ein.

Auskünfte bei:

EDV-Zentrum,Technische Universität Wien, Wiedner Hauptsuaße 8-10, 1040 Wien Tel: (0222) 58801-5480 (Dr. W. Kleinert), -5818 (Dr.W. Weisz) Fax: (0222) 587 42 11

Anmeldungen bitte bis spätestens 12. November 1992 im Sekretariat des EDV-Zentrums (588 01-5481).

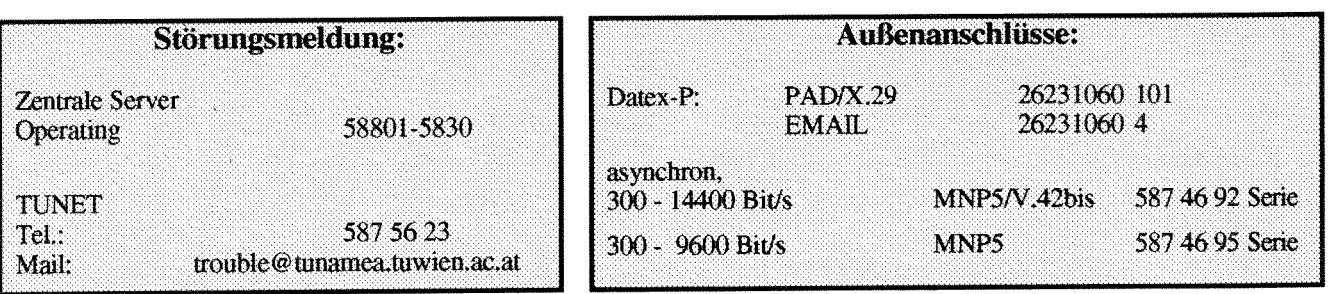

### Abteilungen und Mitarbeiter (Telefonliste, E-Mail-Adressen)

EDV-Zentrum der Technischen Universität Wien Wiedner Hauptstraße 8-10 A - 1040 Wien Tel.: (0222) 58801-5481 Fax: (0222) 587 42 11

Vorstand des EDV-Zentrums: Prof. K. Schwarz (5188)

> vorstand@edvz.tuwien.ac.at schwarz@edvz.tuwien.ac.at

Stellvertreter:

Prof. H. Grünbacher (8150)

herbert@vlsivie.tuwien.ac.at

### Leiter des EDV-Zentrums: W. Kleinert (5480)

kleinert@edvz.tuwien.ac.at leiter@edvz.tuwien.ac.at

#### Administrationsreferat (Sekretariat): 5481

administration@edvz.tuwien.ac.at sekretariat@edvz.tuwien.ac.at

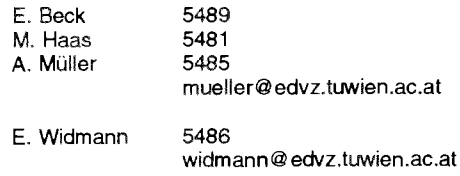

G. Schmitt 5600 schmitt@edvz.tuwien.ac.at

Vertragsassistent J. Fritscher 5505 fritscher@edvz.tuwien.ac.at

Koordination zentraler Services D. Schornböck (5820) schomboeck@edvz.tuwien.ac.at

#### Abteilung Institutsunterstützun Leiter: A. Blauensteiner (5493) blauensteiner@edvz. tuwien

L. Gisch 3607 G. Gdlmann 3606 G. Houdek 3616 H. Mayer 5603 2612 J. Rogl M. Schand 5488 E. Schörg 5482 R. Sedlaczek 3611 W. Selos 3610 B. Simon 5602 A. Sprinzl 3608 H. Stallbaumer 5494 P. Torzicky 5823 gisch@edvz.tuwien.ac.at gollmann@edvz.tuwien.ac.at houdek@edvz.tuwien.ac.at mayer@edvz.twien.ac.at rogl @edvz.twien.ac.at schandl@edvz.tuwien.ac.at schoerg @edvz.twien.ac.at sedlaczek@edvz.twien,ac.at selos@edvz.twien.ac.at simon@edvz.tuwien.ac.at sprinzl@edvz.tuwien.ac.at stallbaumer@edvz.tuwien.ac.at torzicky@edvz.tuwien.ac.at

#### Abteilung Kommunikation Leiter: J. Demel (5829) demel@edvz.tuwien.ac.at

5834 M. Angebrandt F. Blöser 5811 H. Kainrath 5811 J. Kondraschew 5483 F. Matasovic 5605 M. Rathmayer 5834 I. Schlossniki 5834 M. Sieg! 5604 Walter Weiss 5605

angebrandt @edvz.twien.ac.at bloeser@edvz.twien.ac.at kainrath@edvz.twien.ac.at kondraschew@edvz.tuwien.ac.at matasovic@edvz.tuwien.ac.at rathmayer@edvz.tuwien.ac.at schlossnikl@edvz.tuwien.ac.at siegl@edvz.tuwien.ac.at weiss@edvz.tuwien.ac.at

#### Abteilung Planung und Betrieb zentraler Systeme Leiter: P. Berger (5815) berger@ edvz. tu wien. ae. a *t*

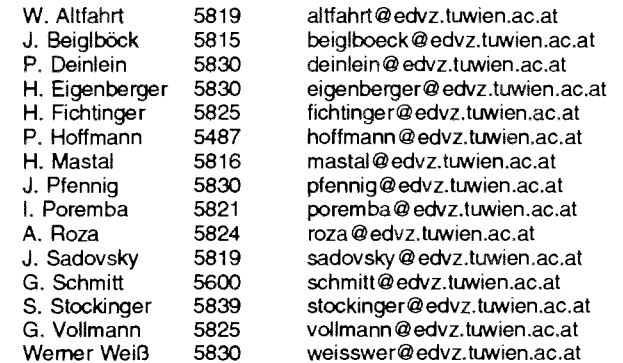

#### Abteilung Applikationssofiware und Hochleistungsrechnen Leiter: Willy Weisz (5818) weisz@edvz.tuwien.ac.at

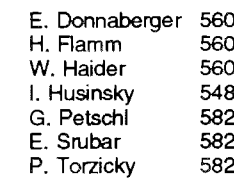

E. Donnaberger 5601 donnaberger8edvz.twien.ac.at d flamm @edvz.tuwien.ac.at<br>03 faider @edvz.tuwien.ac.at w. Maider@edvz.tuwien.ac.at<br>34 husinsky@edvz.tuwien.ac y<br>I. Husinsky @edvz.tuwien.ac.at<br>I. husing advz.tuwien.ac.at G. Petschl 5823 petschl @edvz.twien,ac.at srubar@edvz.tuwien.ac.at torzicky@edvz.tuwien.ac.at

Ausbildung

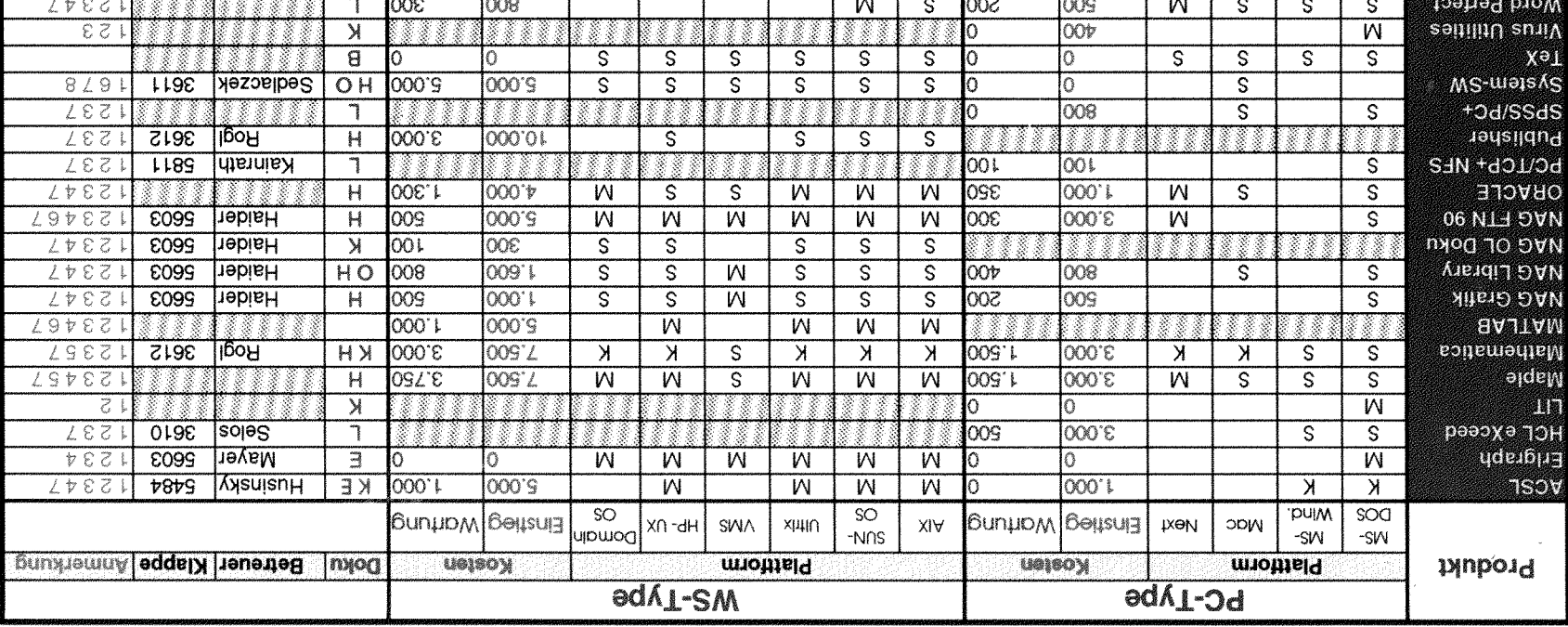

#### Campusweite Software

#### <u>Verteilung der Software:</u>

- 10 über Server beziehbar
- N Verteilung mittels Datenträger
- NuborqlloV alb gnureheilauA<br>
X
- 
- 
- L im Lehrmittetsphirum beziehbar
- 
- 
- 
- 

7 Wartungsverpflichnug mit Kündigungseische

3 Bestellformulare im Sekretarist des EDV Zentrums

tus mutheS VQ3 mi negeli nenoltsmotnitxlubor9 eterlän S

9 Plattormspezifized Unterschied

6 unmittelbar vor Abschluß

spannA tus nemotifield eteriew A

ties dag undergreichtete peschreich

s reilweise Netzlizzen

#### Dokumentation der Software:

- 
- 
- O On Line and Netzwerk
- K Teil der Auslieferung
- 
- H vom Hersteller beziehbar
- B im Buchhandel
- 
- foincteries mi 3